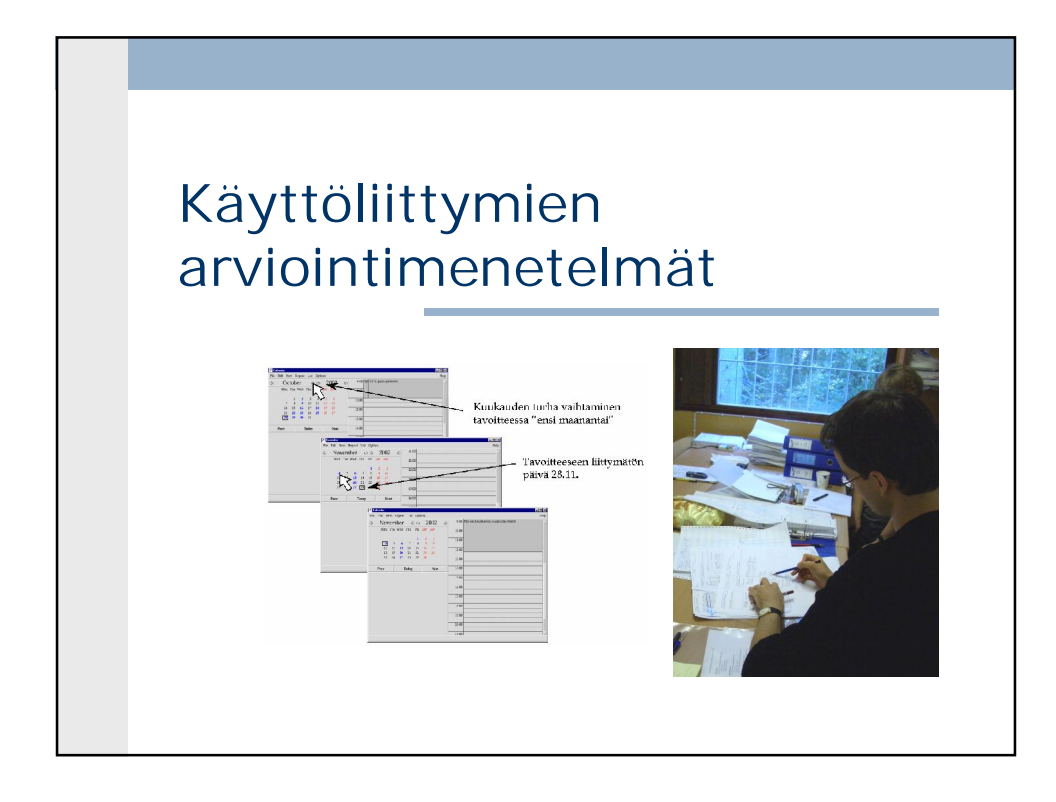

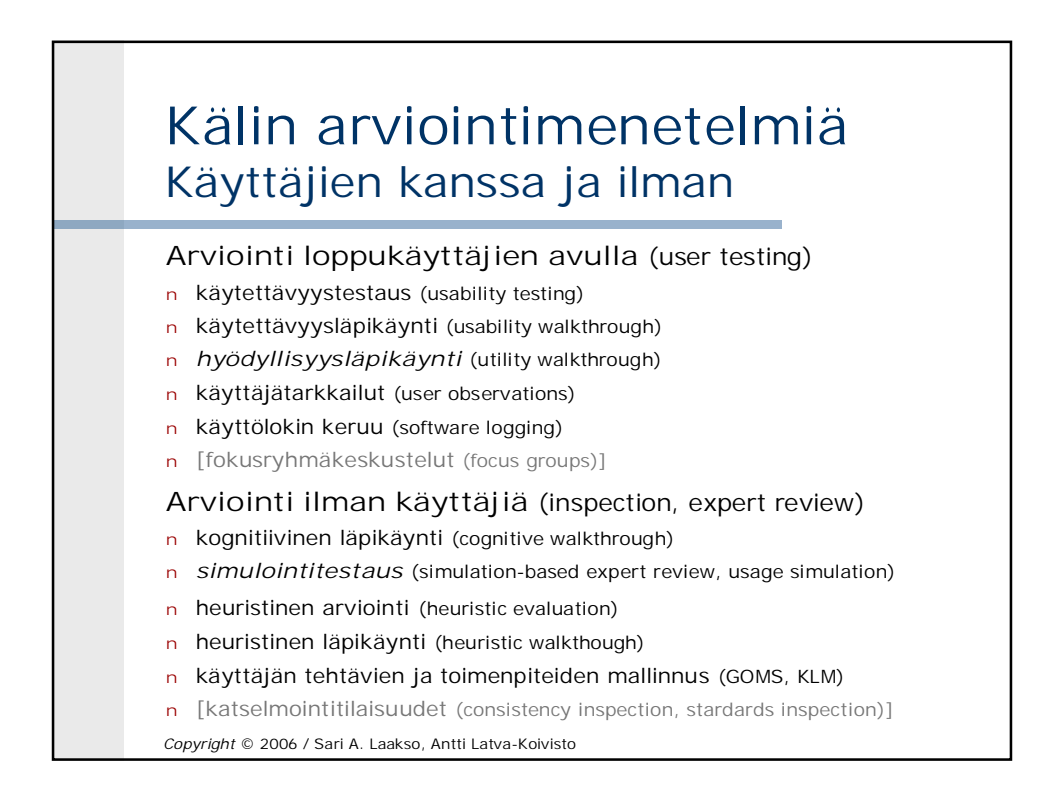

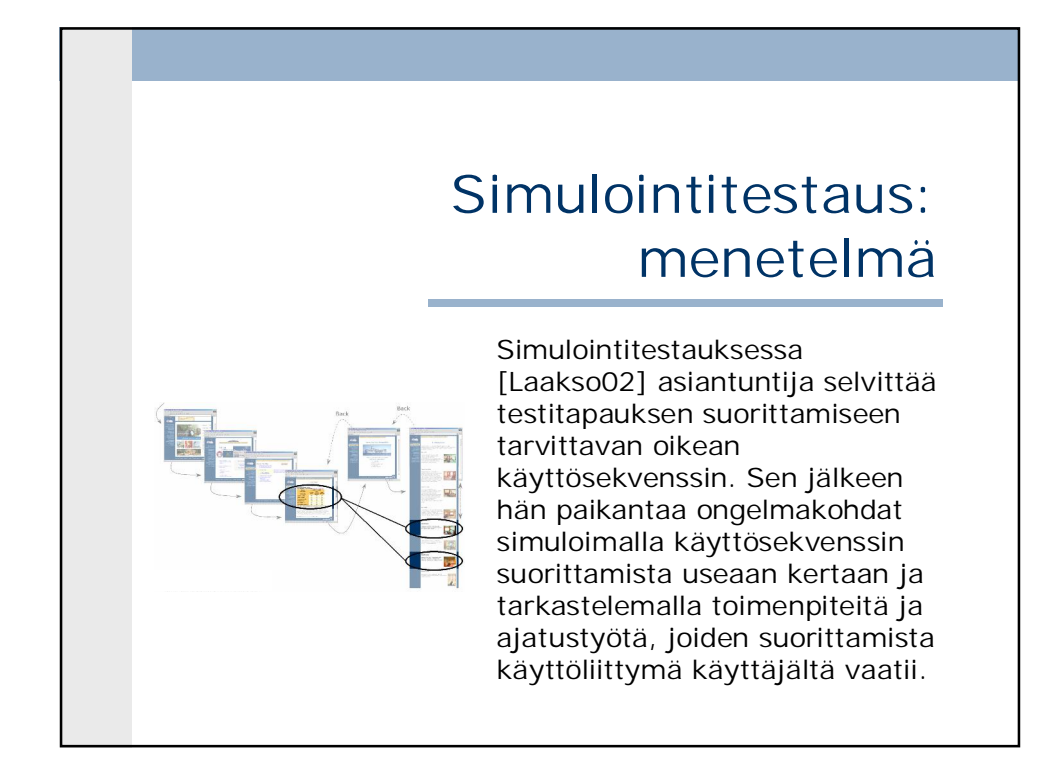

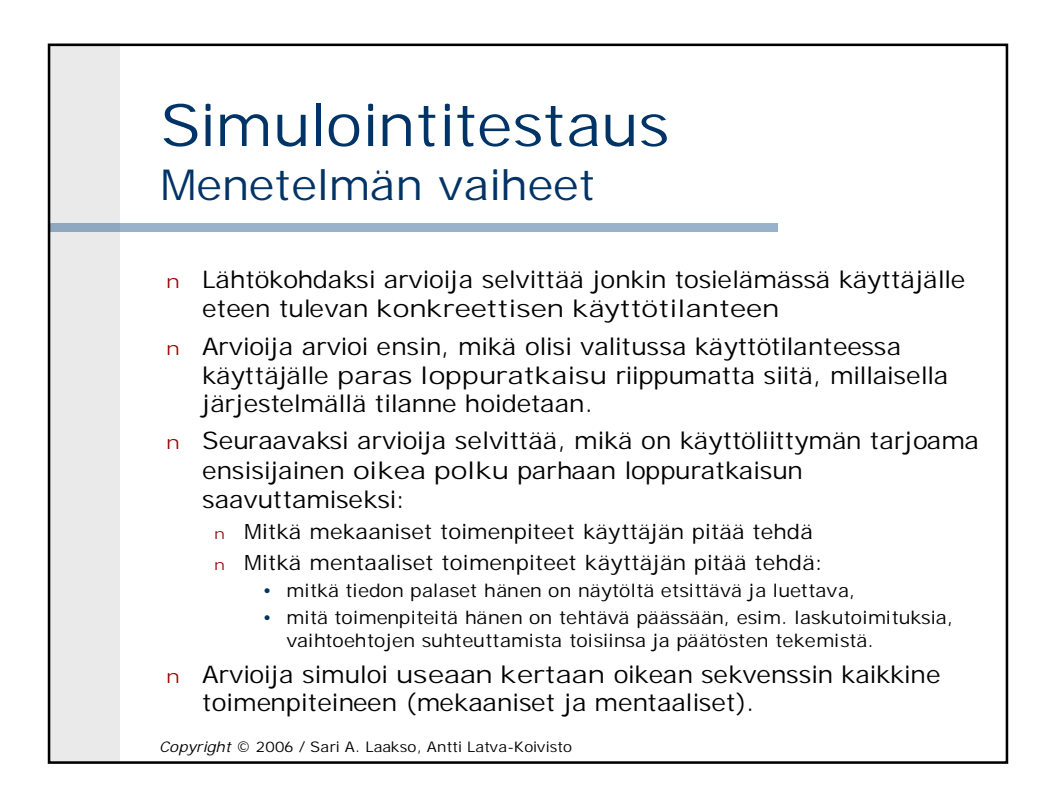

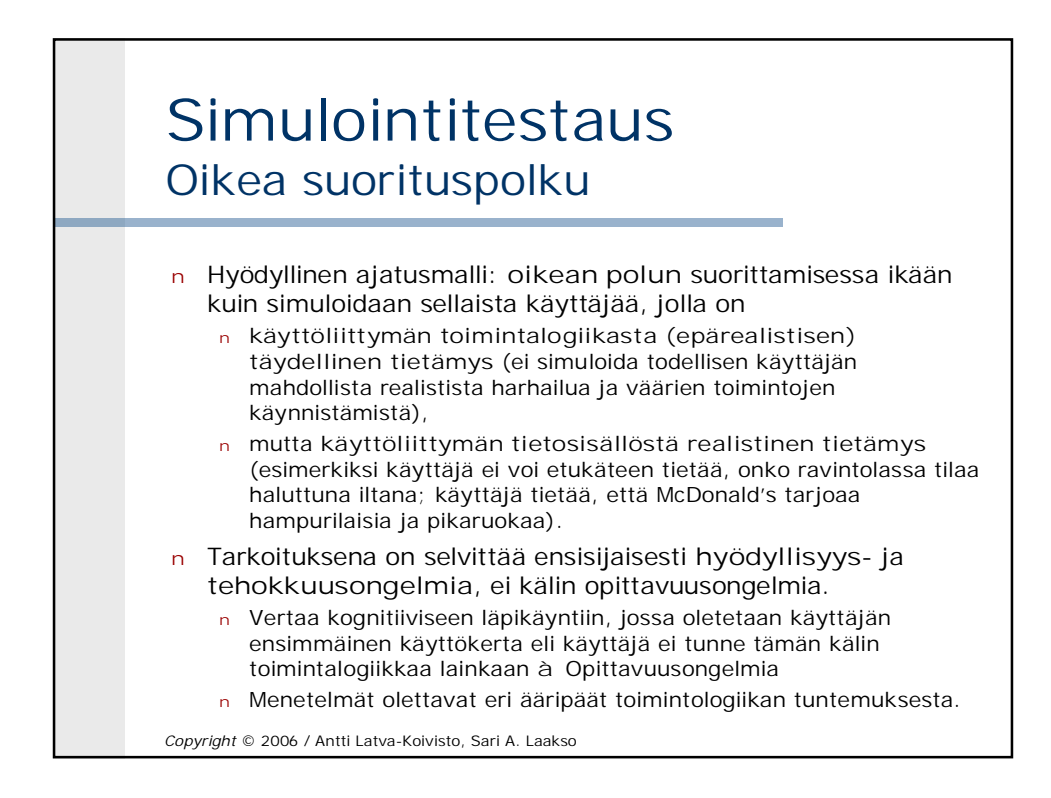

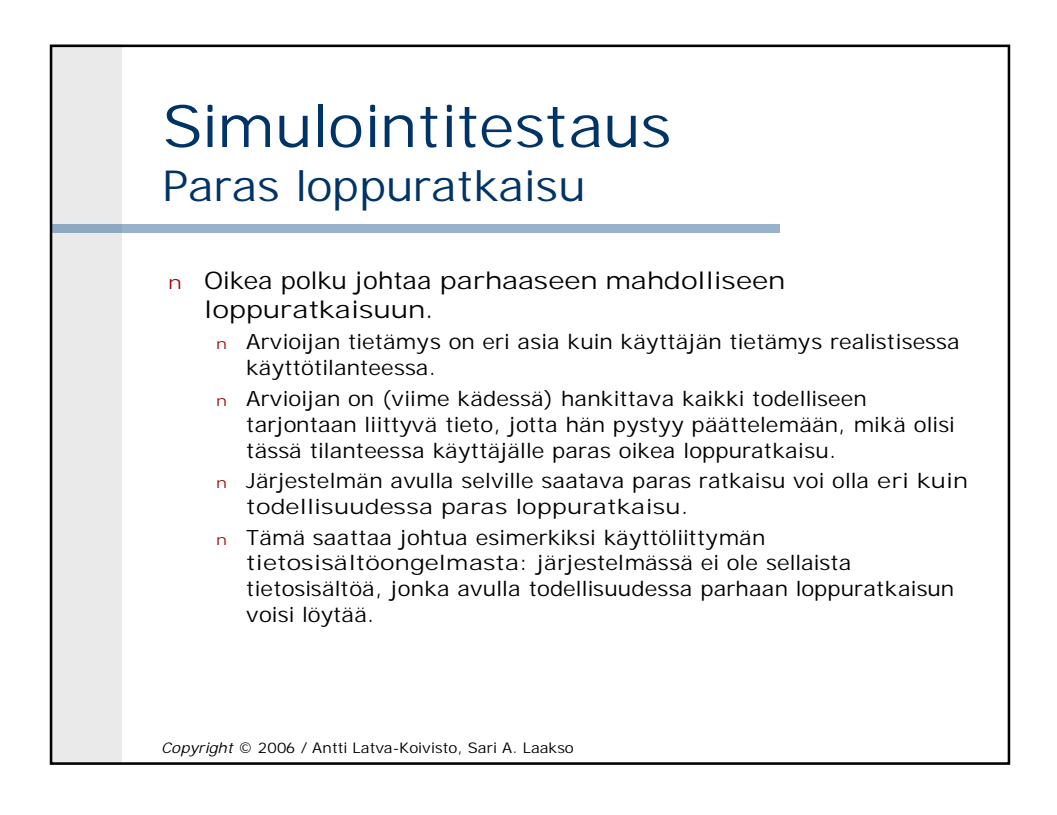

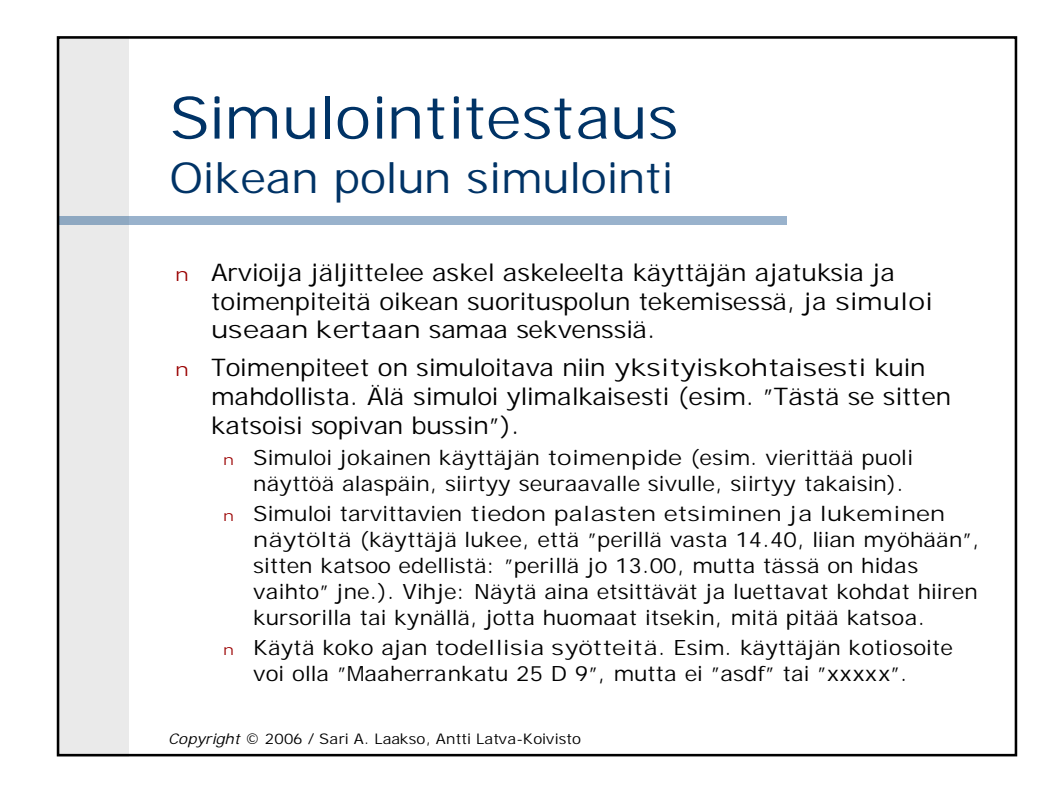

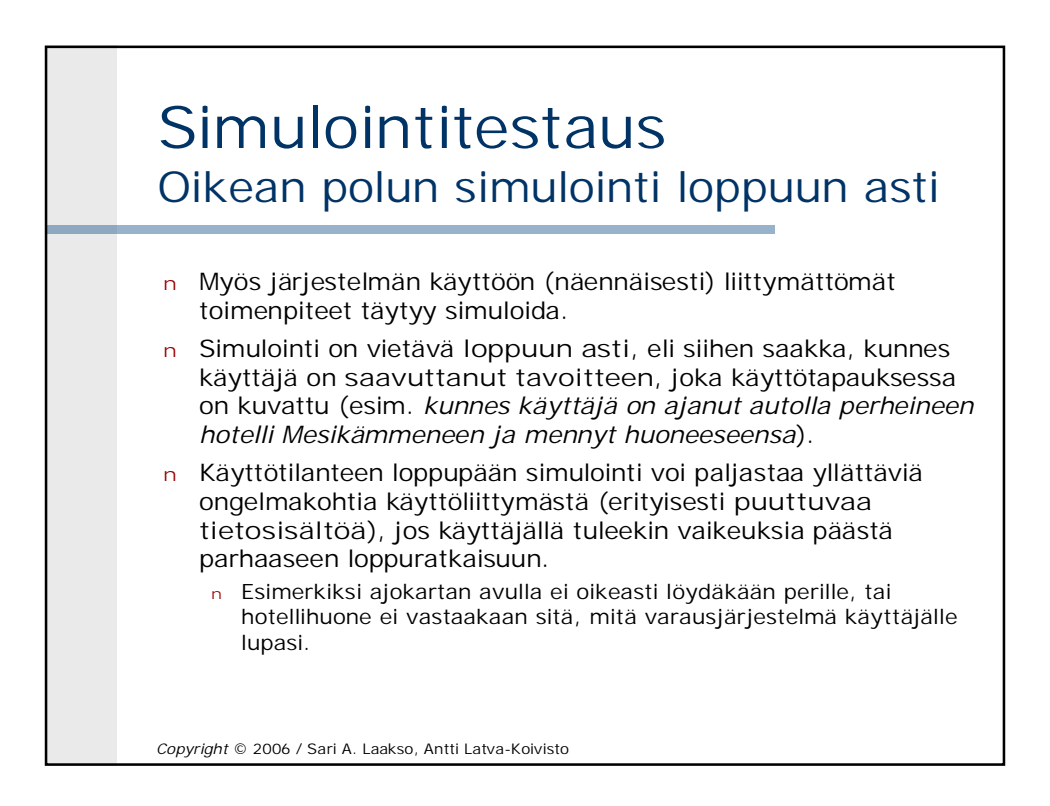

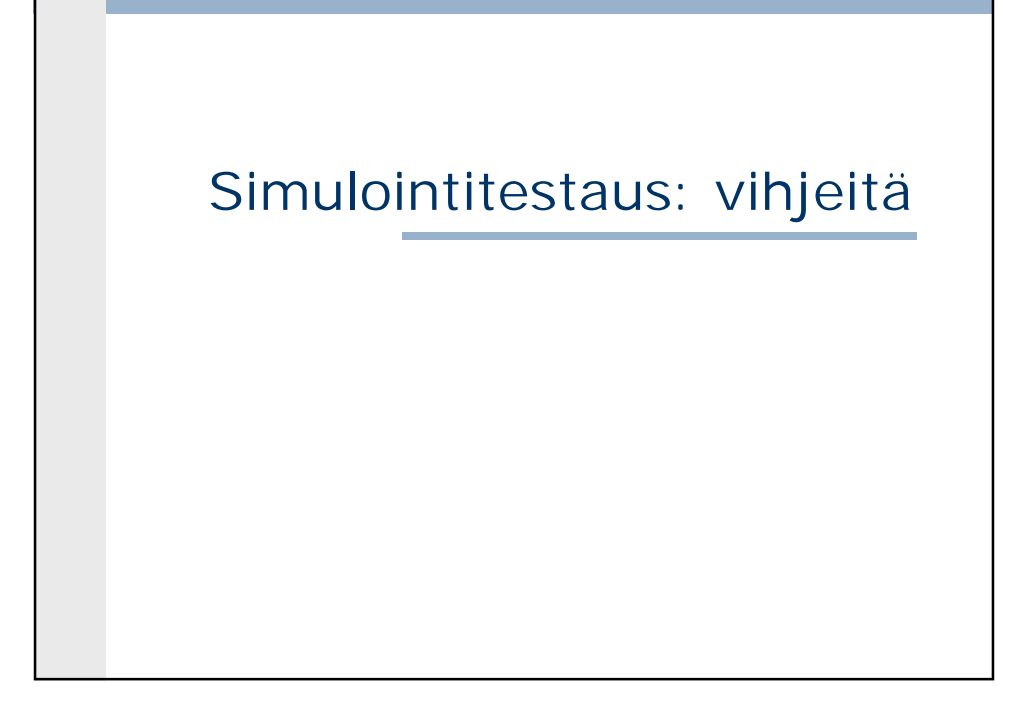

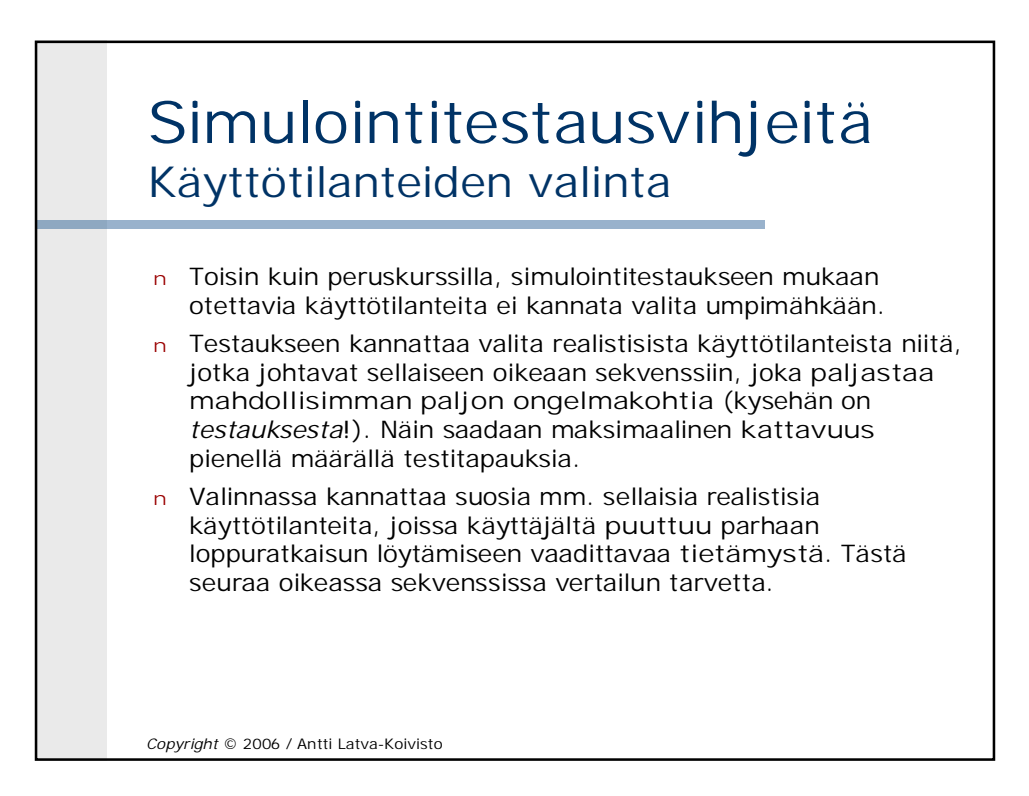

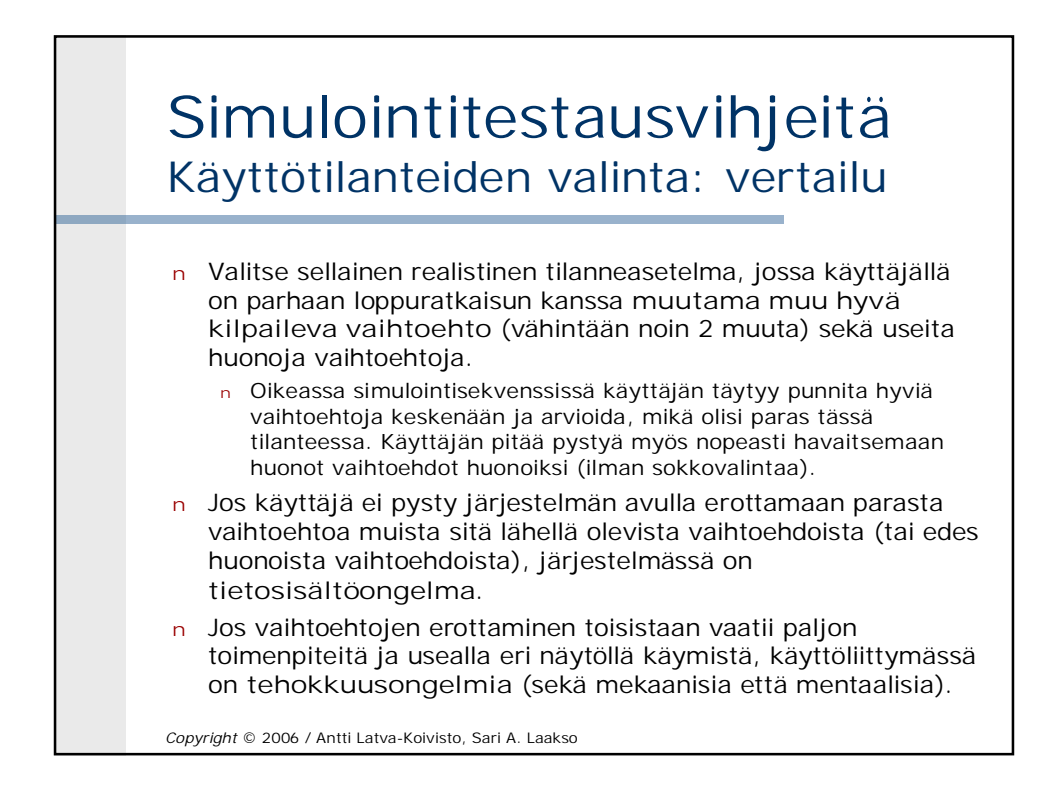

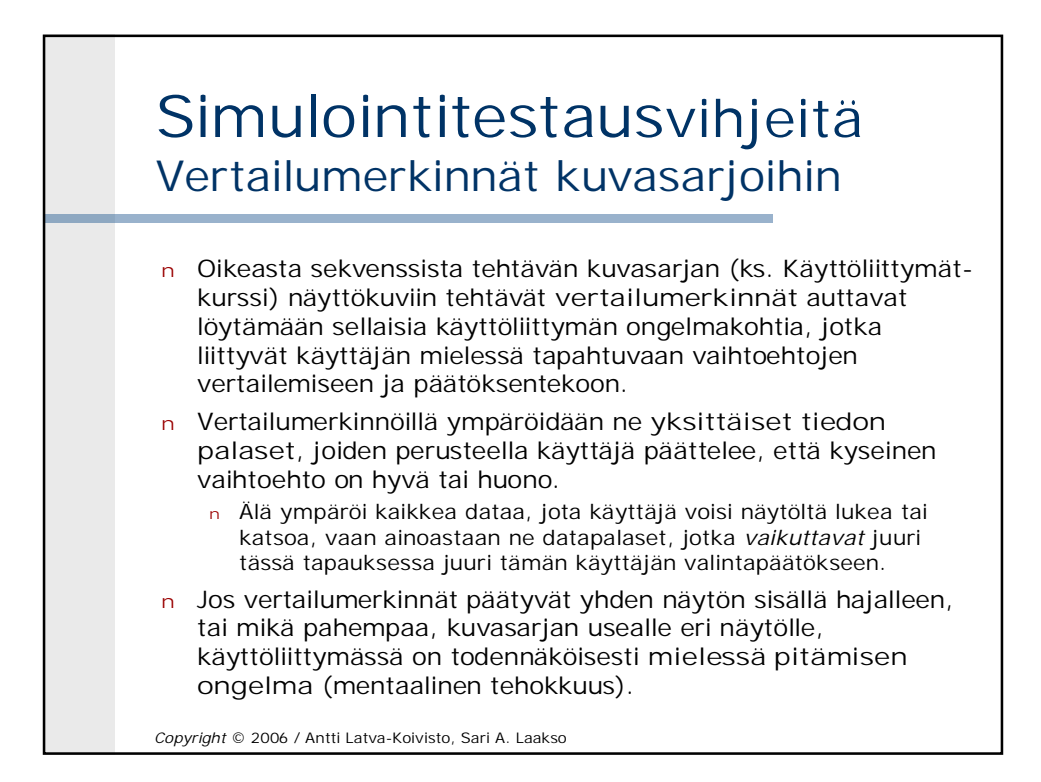

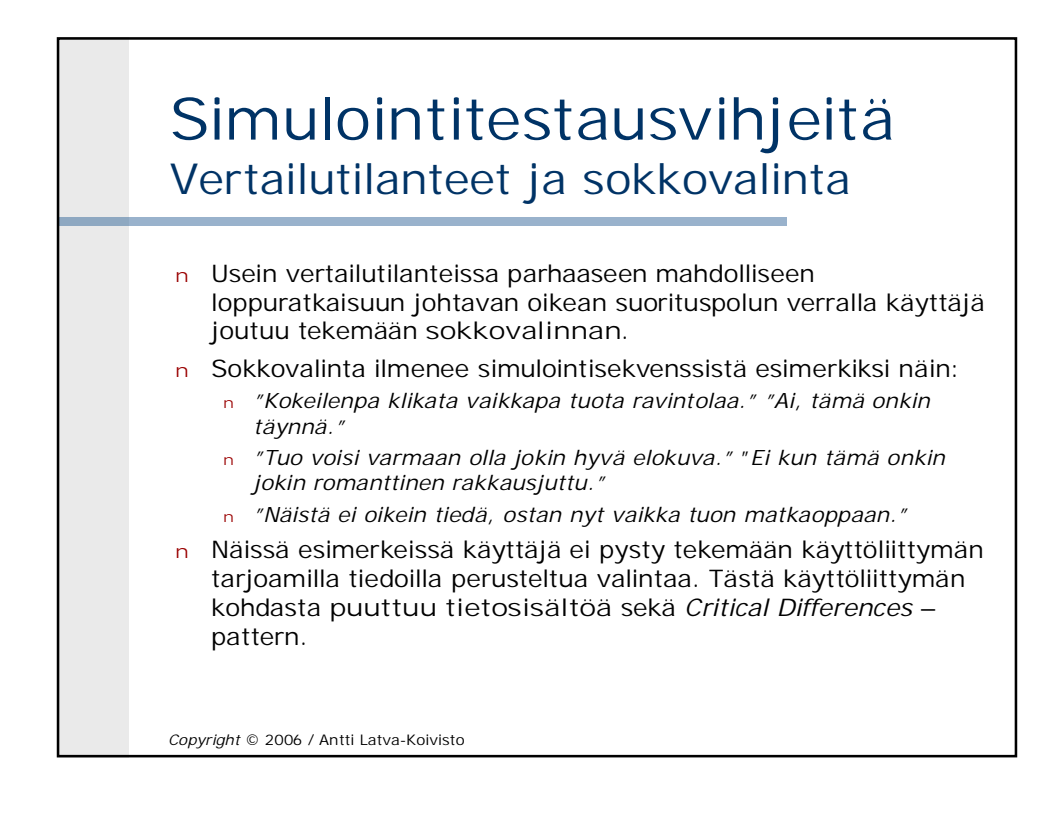

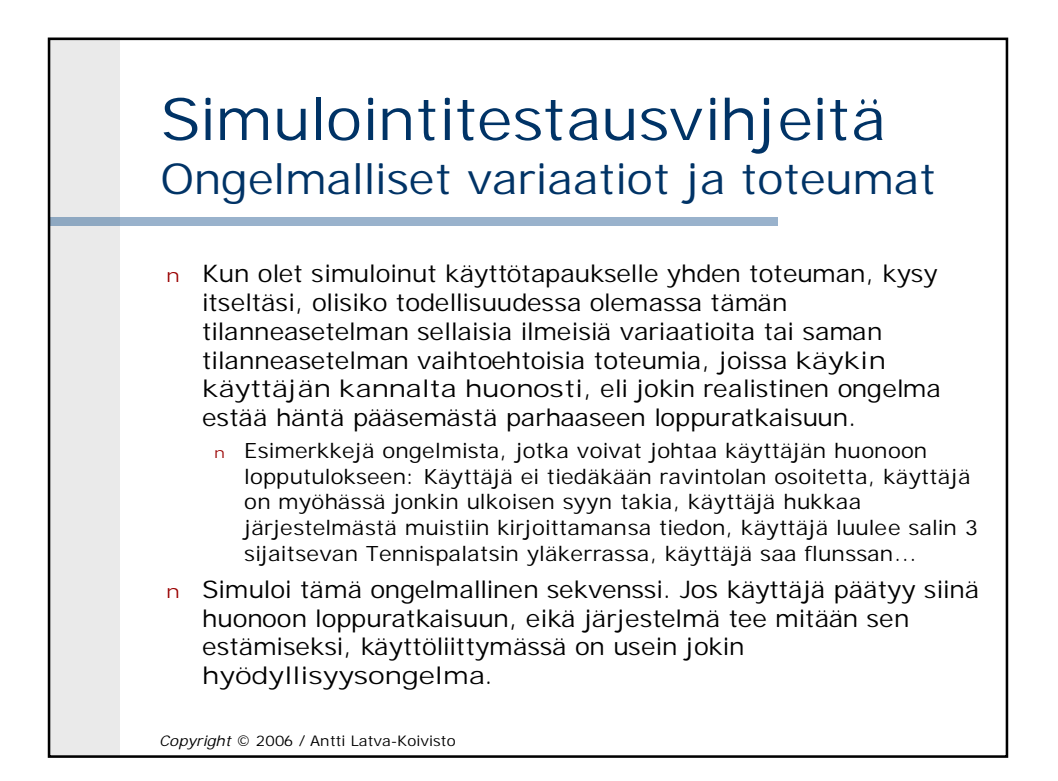

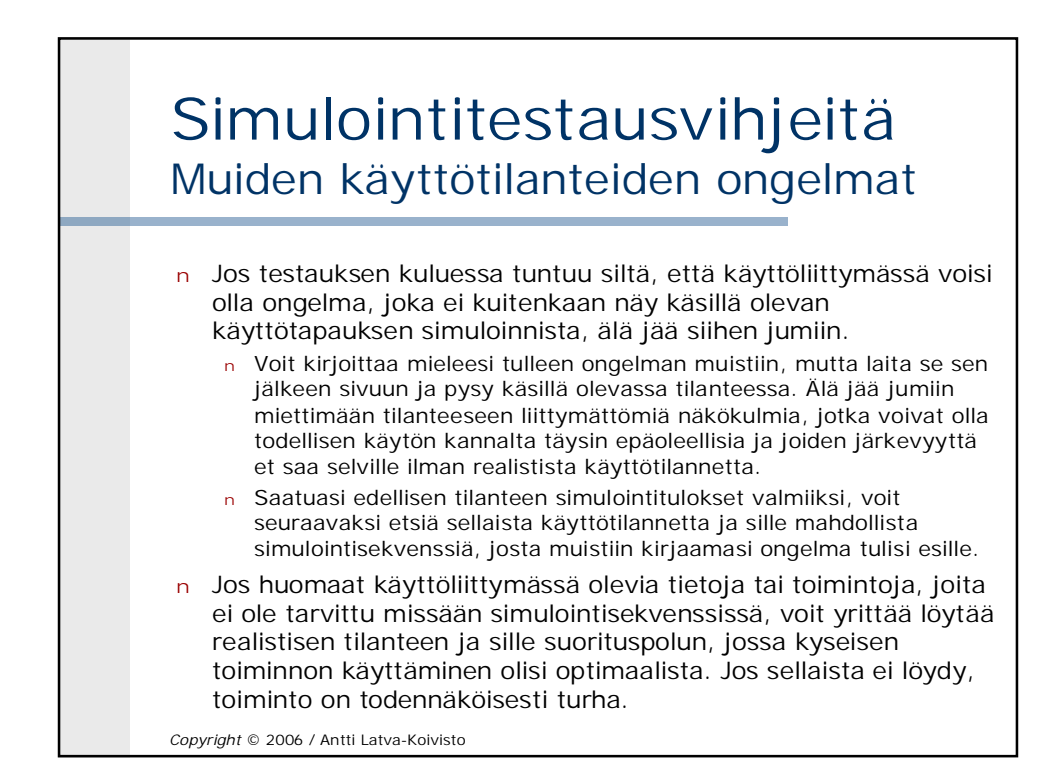

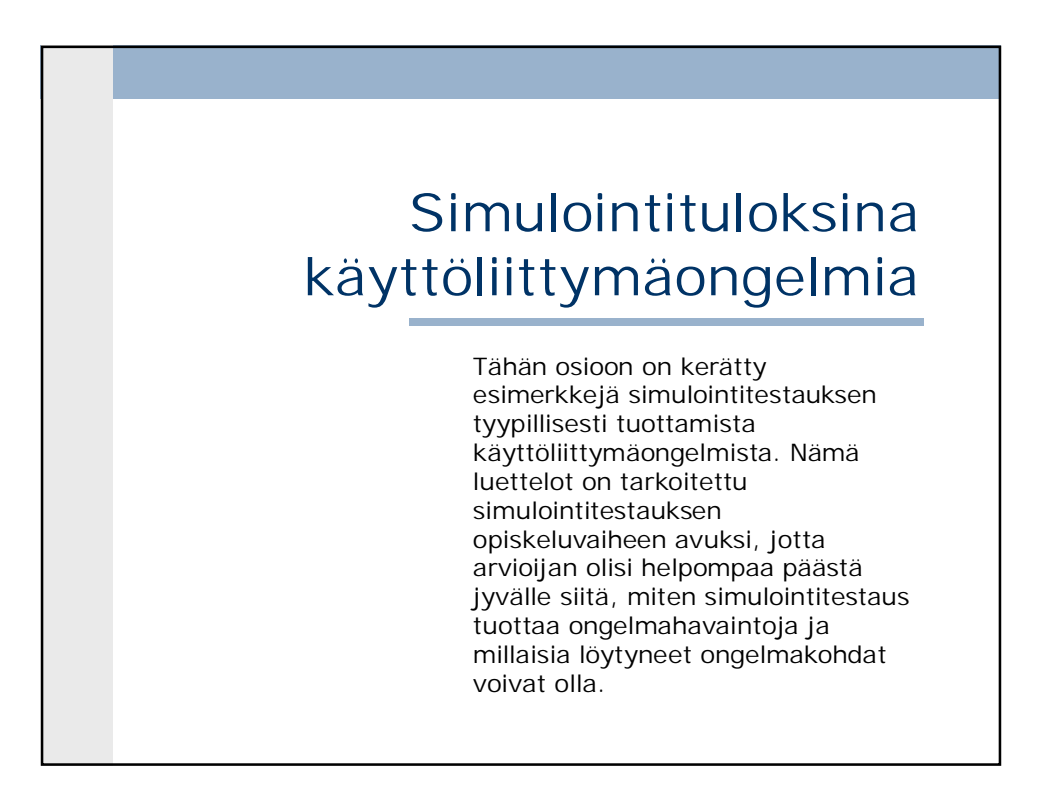

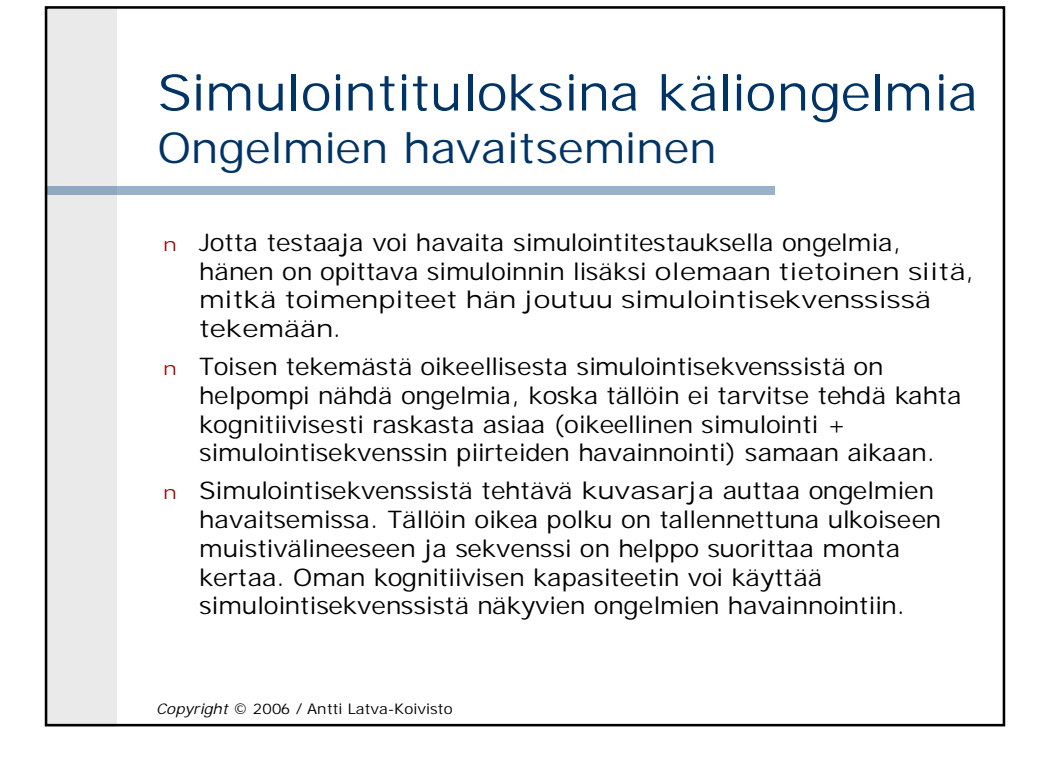

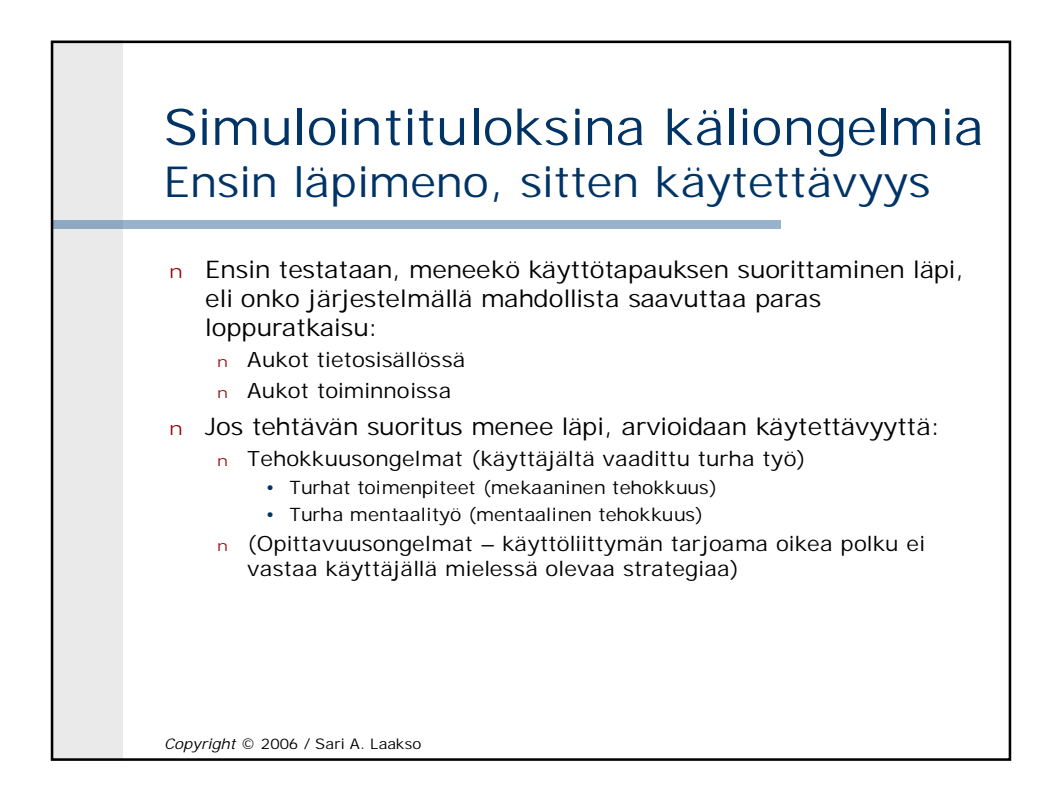

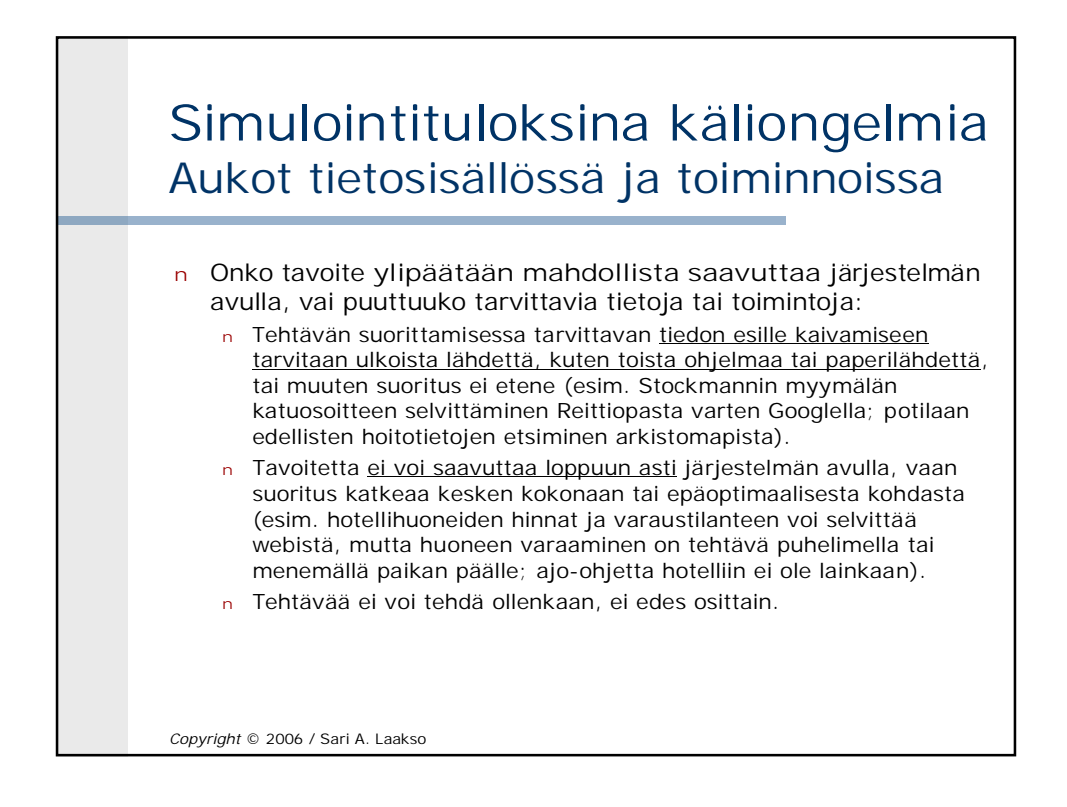

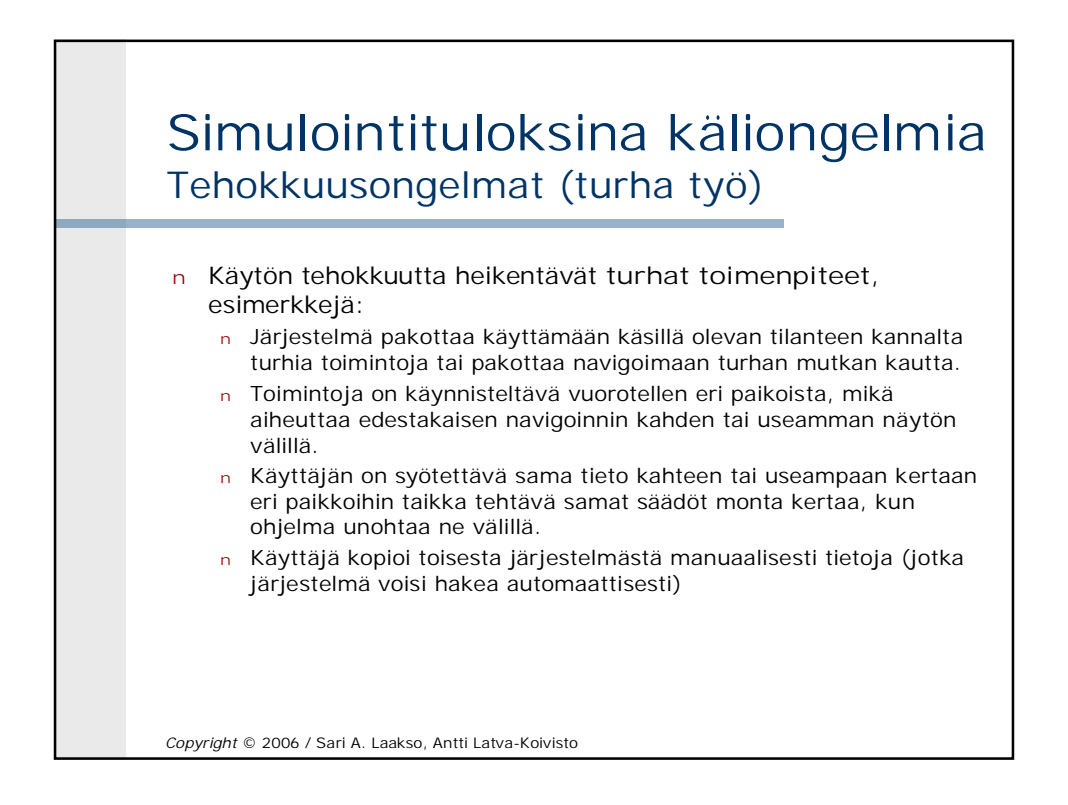

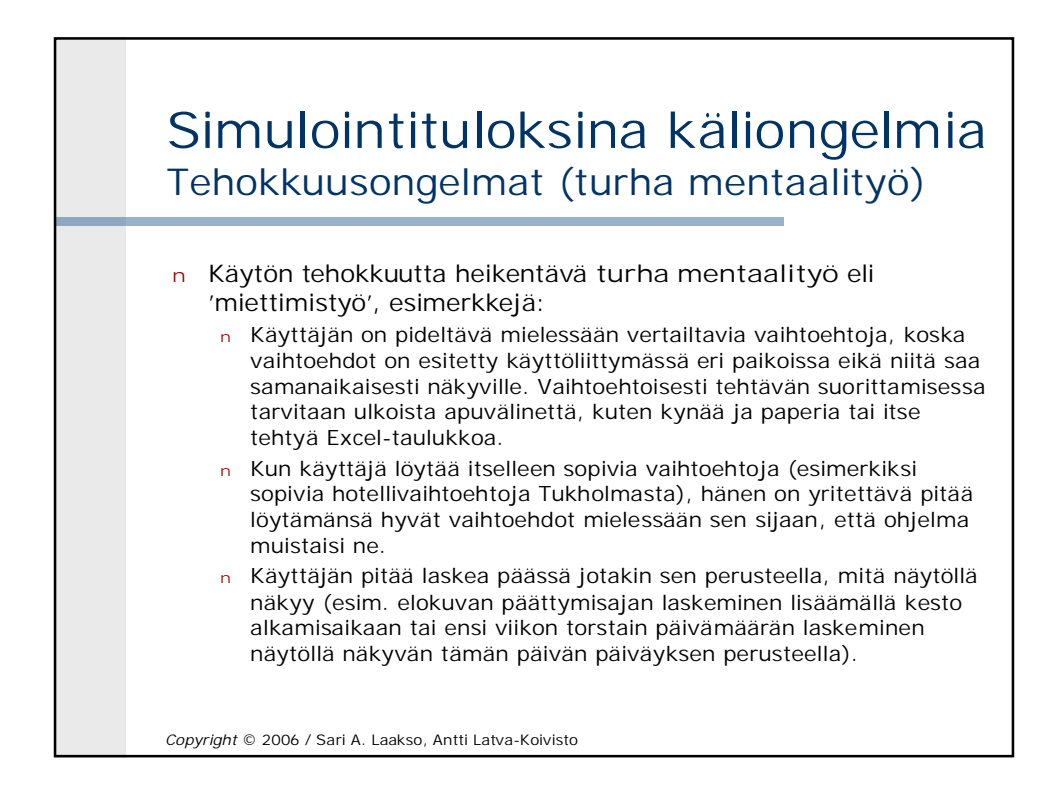

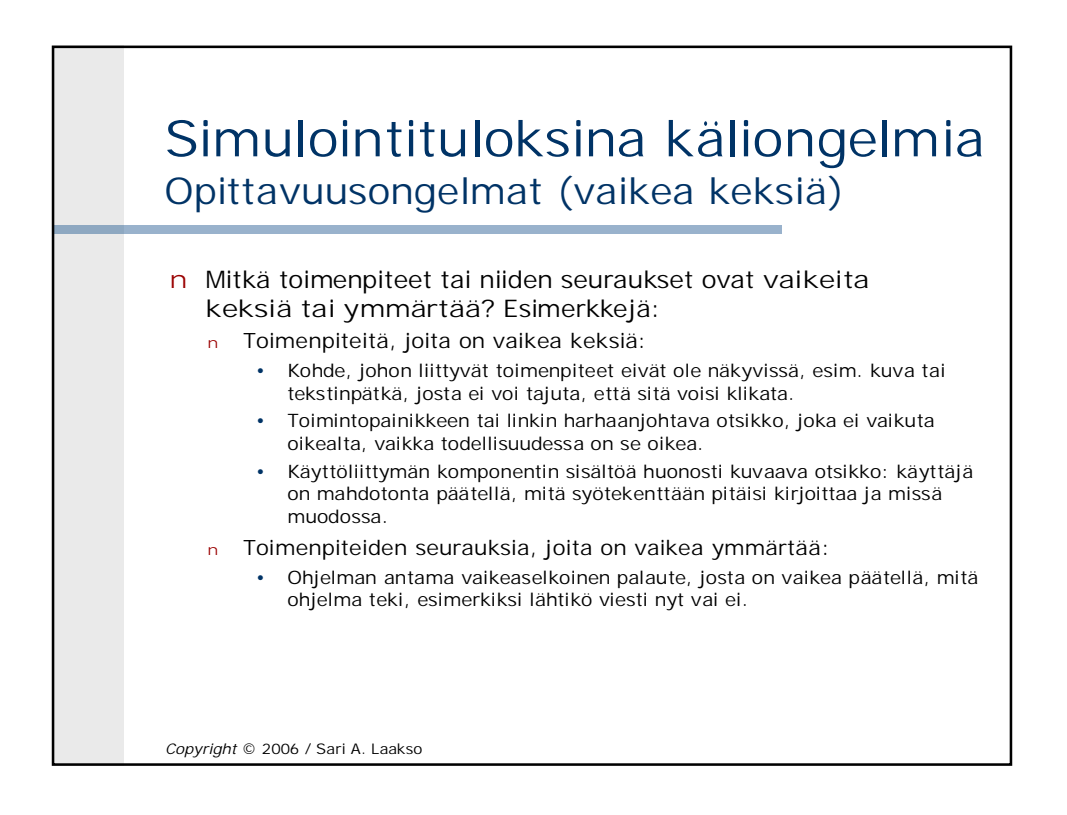

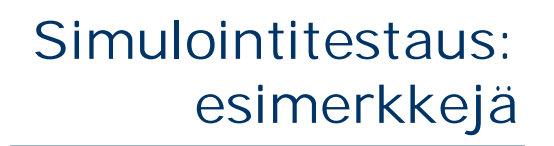

- n Unicafe
- n VR: junalipun ostaminen
- n Silja Line

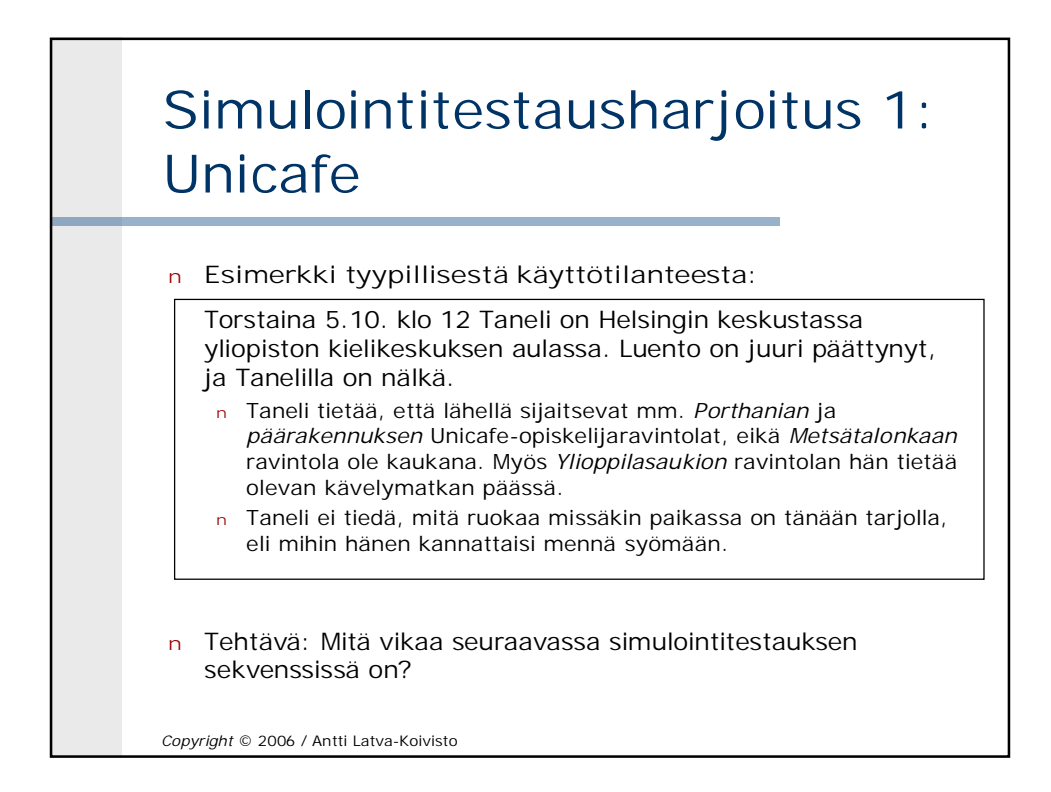

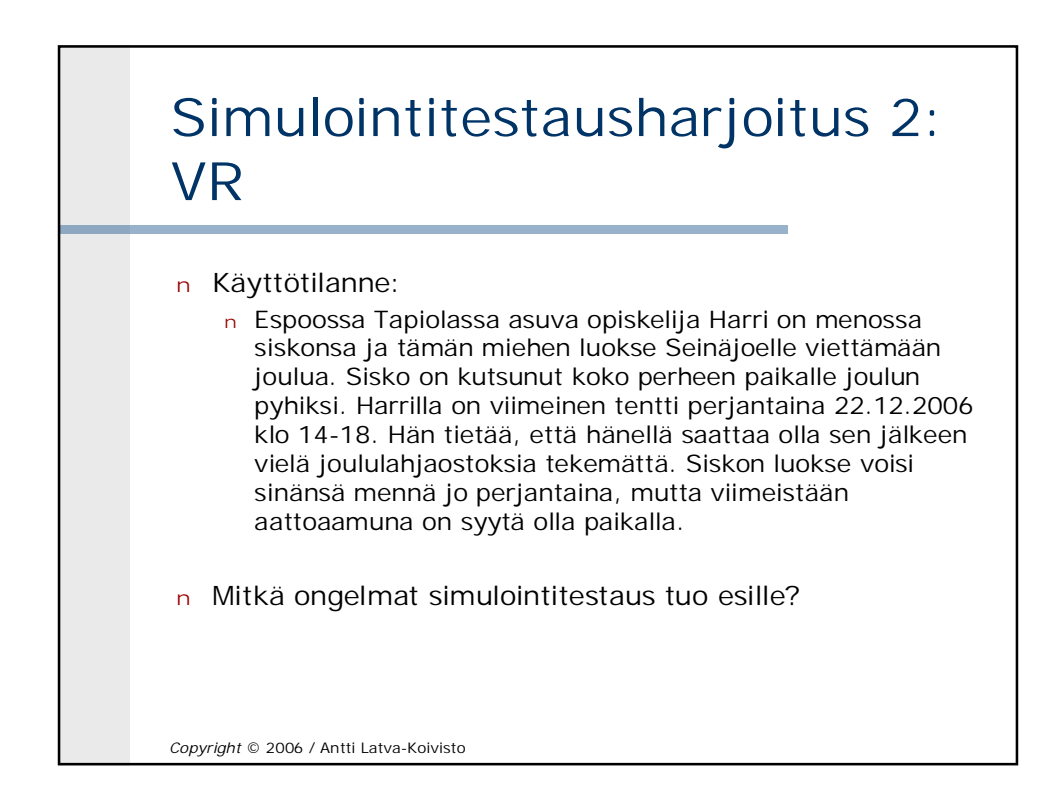

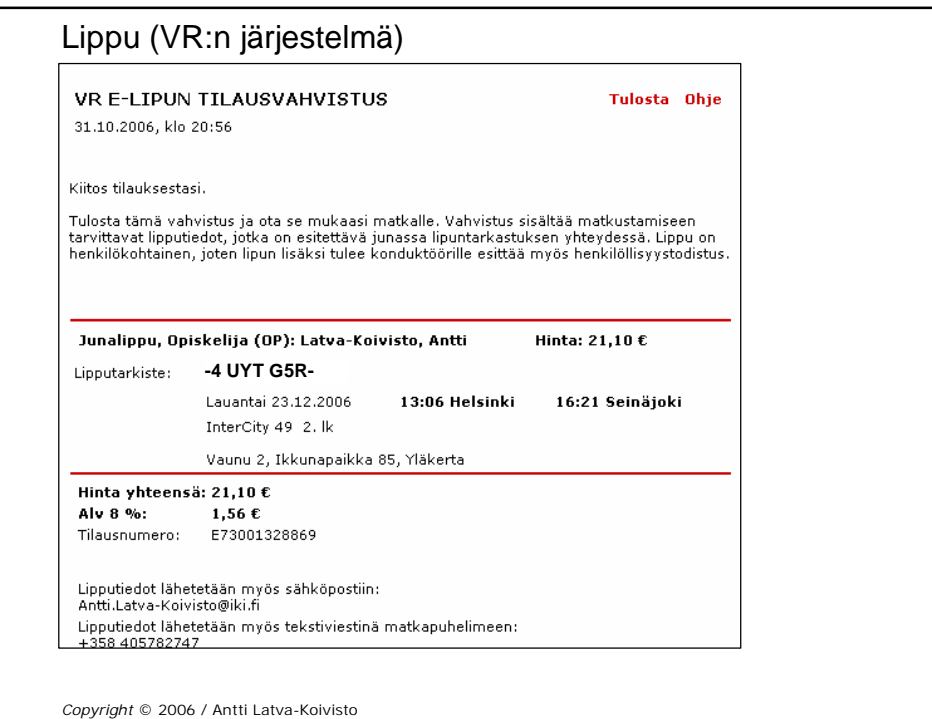

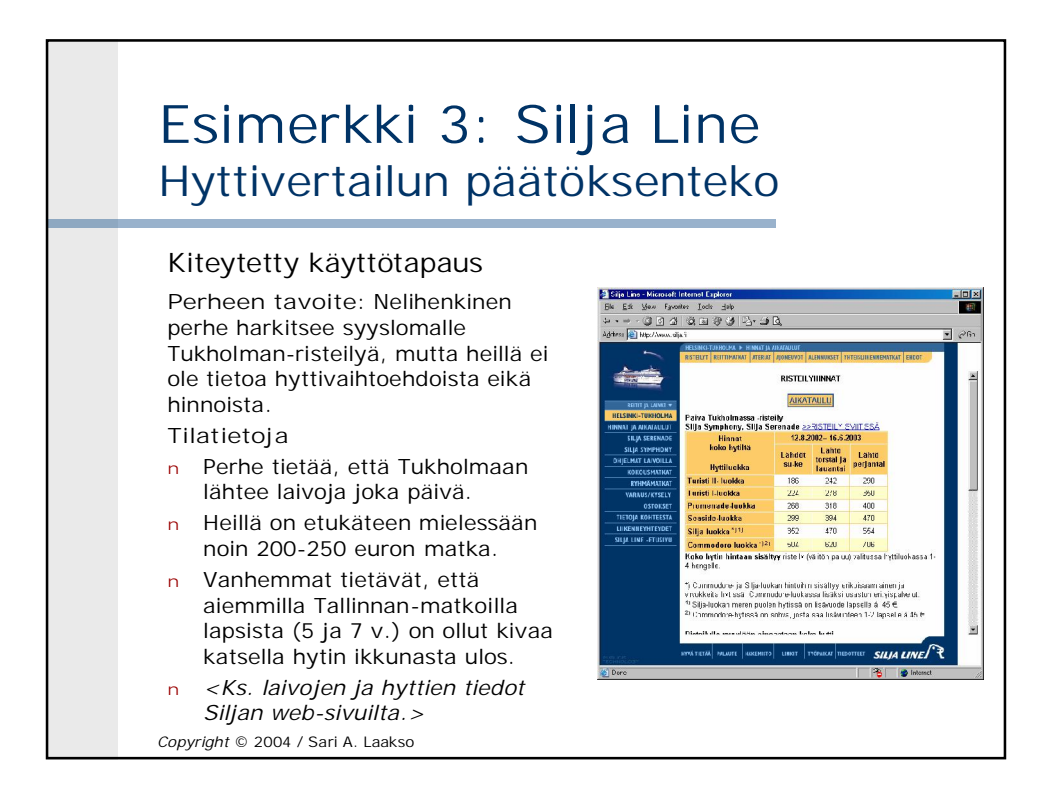

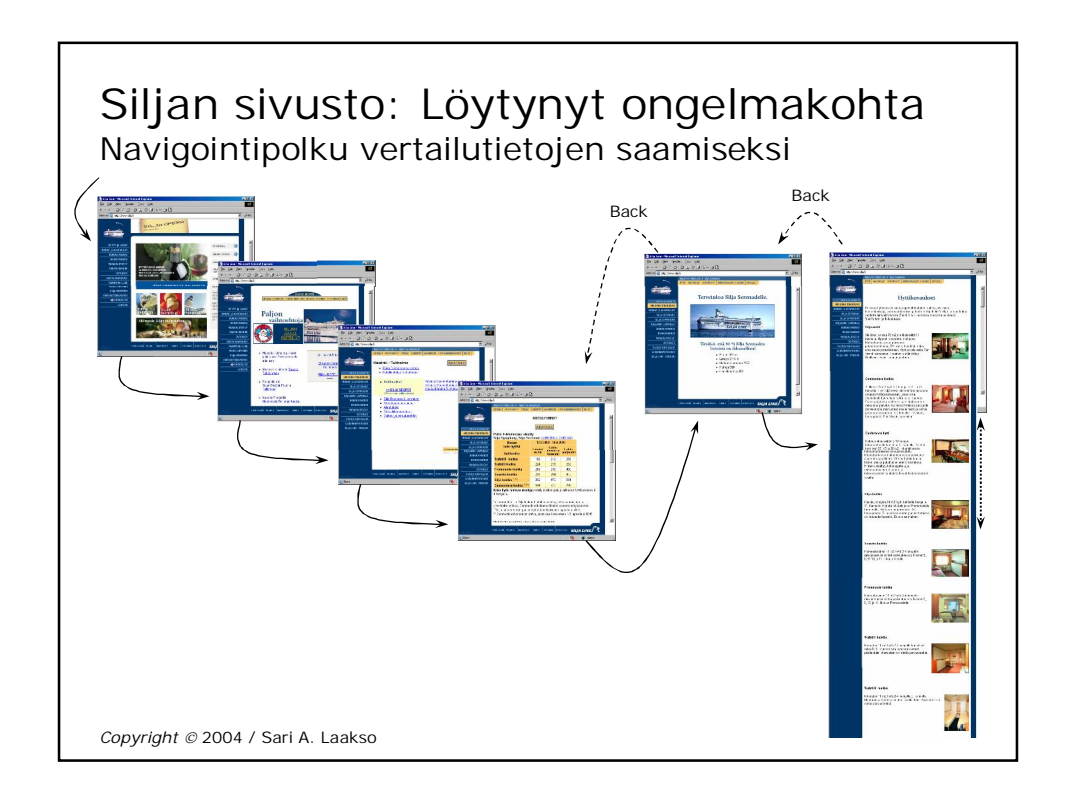

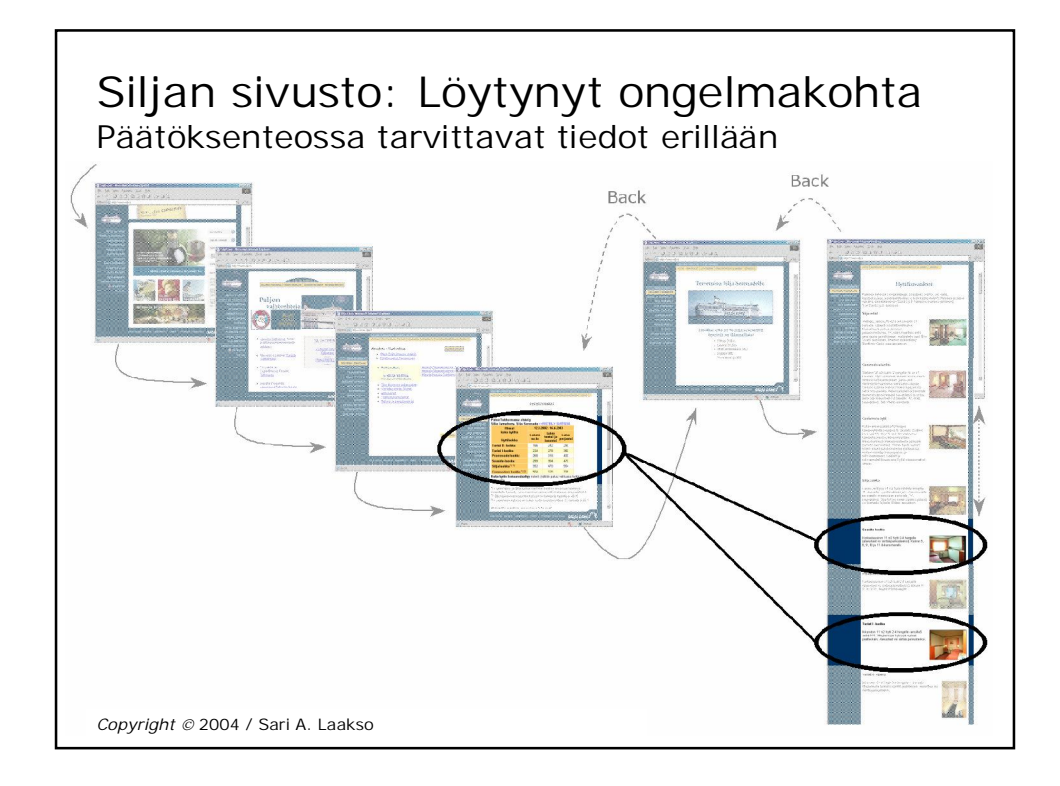

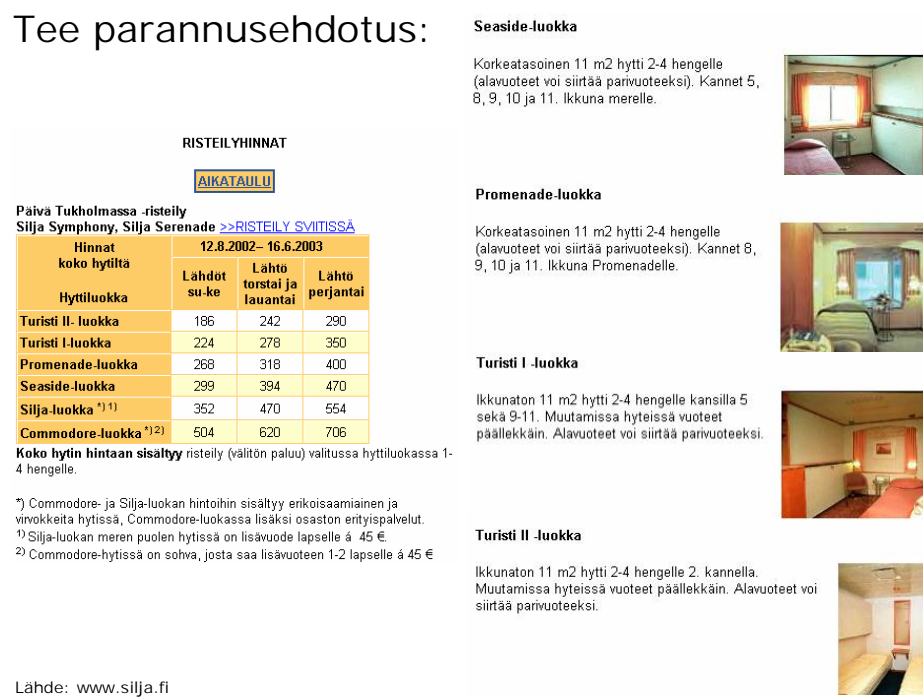

## Simulointitestaus: objektiivisuus?

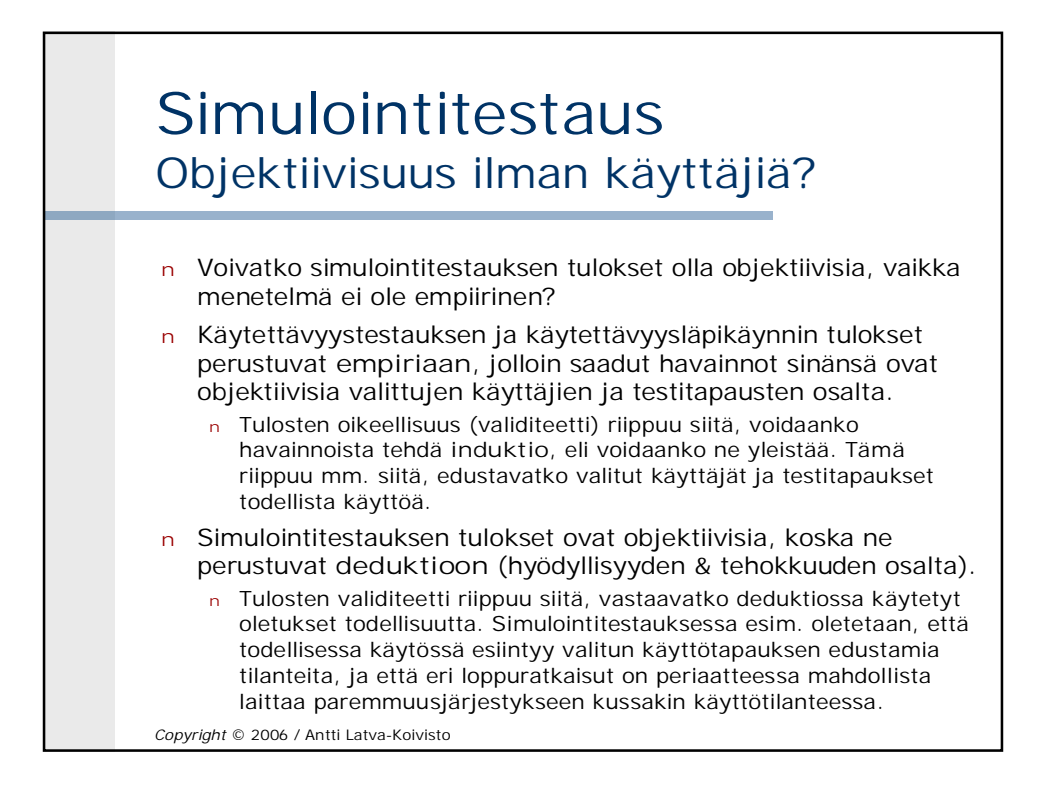

## Simulointitestaus: yhteenveto

## **Simulointitestaus** Yhteenveto

- n Etsi käyttöliittymän tarjoama **oikea polku** parhaaseen mahdolliseen loppuratkaisuun. Vertaa **parhaaseen todelliseen loppuratkaisuun**.
- n Huomioi käyttäjän **tietämys**: ei voi tietää parasta ratkaisua etukäteen.
- n Asettele tilanne siten, että parhaalle ratkaisulle on **useita kilpailukykyisiä vaihtoehtoja** (tietosisältöongelmat, mielessä pitelyn ongelmat, mekaaninen tehokkuus).
- n Simuloi käyttötapaus **loppuun asti.**
- n Etsi testauksessa sellaisia tilanneasetelmia ja realistisia toteumia, joissa jokin syy voi estää käyttäjää pääsemästä parhaaseen loppuratkaisuun.
- n Simuloi kaikki **käyttäjän toimenpiteet orjallisesti** (klikkaukset, tiedon palasten etsiminen ja lukeminen näytöltä, mentaaliset toimenpiteet)
- n Simuloi **moneen kertaan** ja tee **kuvasarja**, jotta pystyt havaitsemaan ongelmia. Opettele tiedostamaan, mitkä toimenpiteet teet simuloinnissa.

Copyright © 2006 / Antti Latva-Koivisto

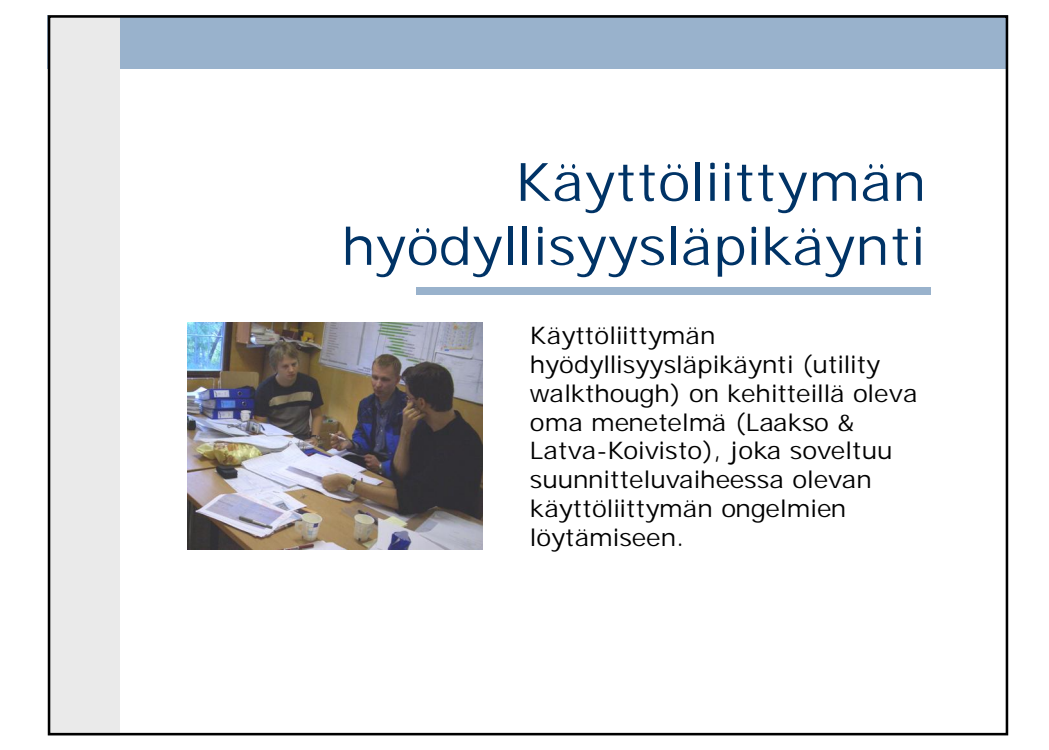

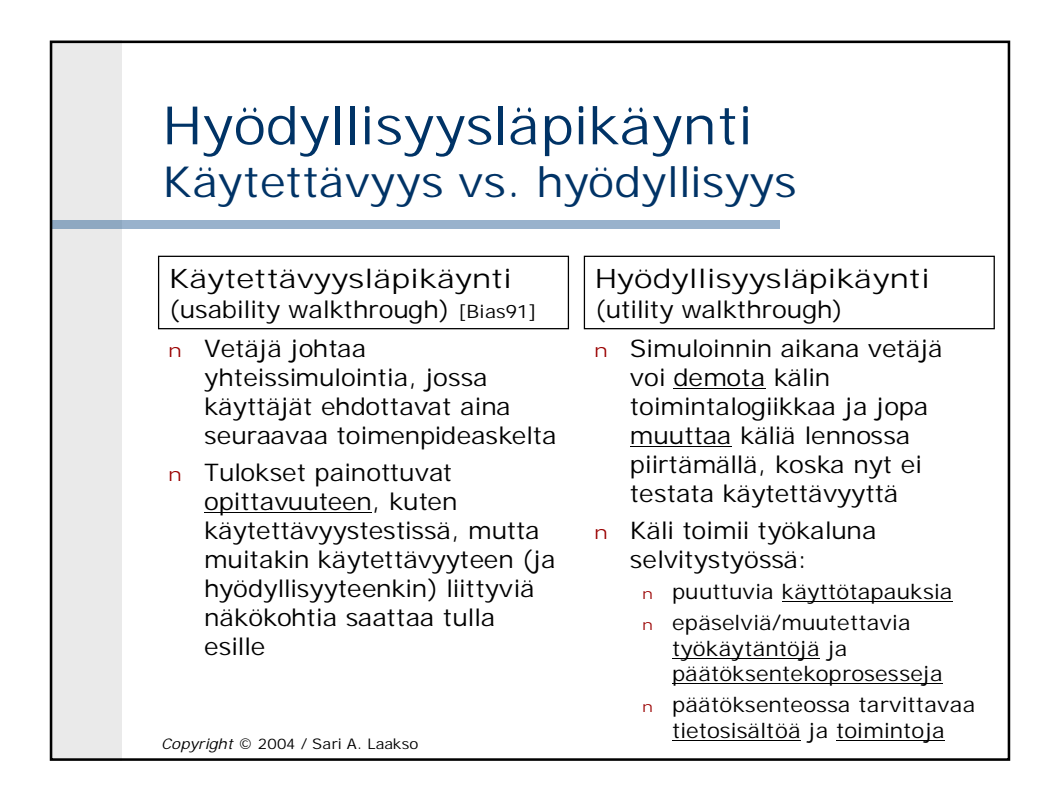

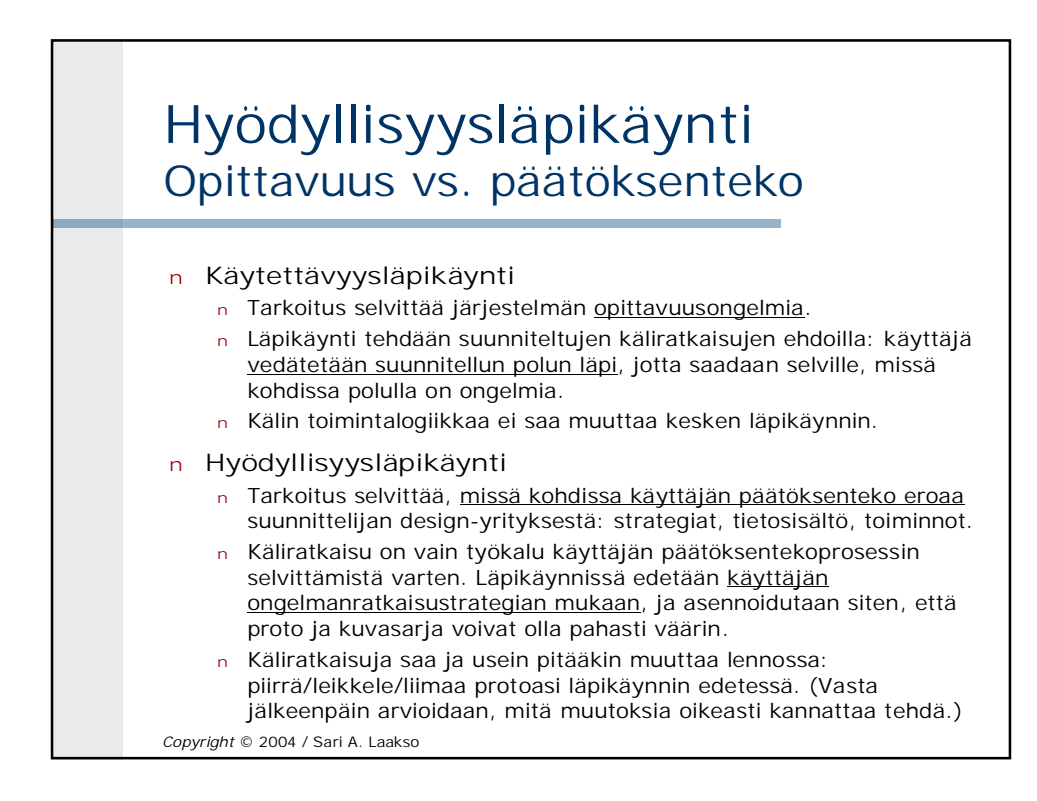

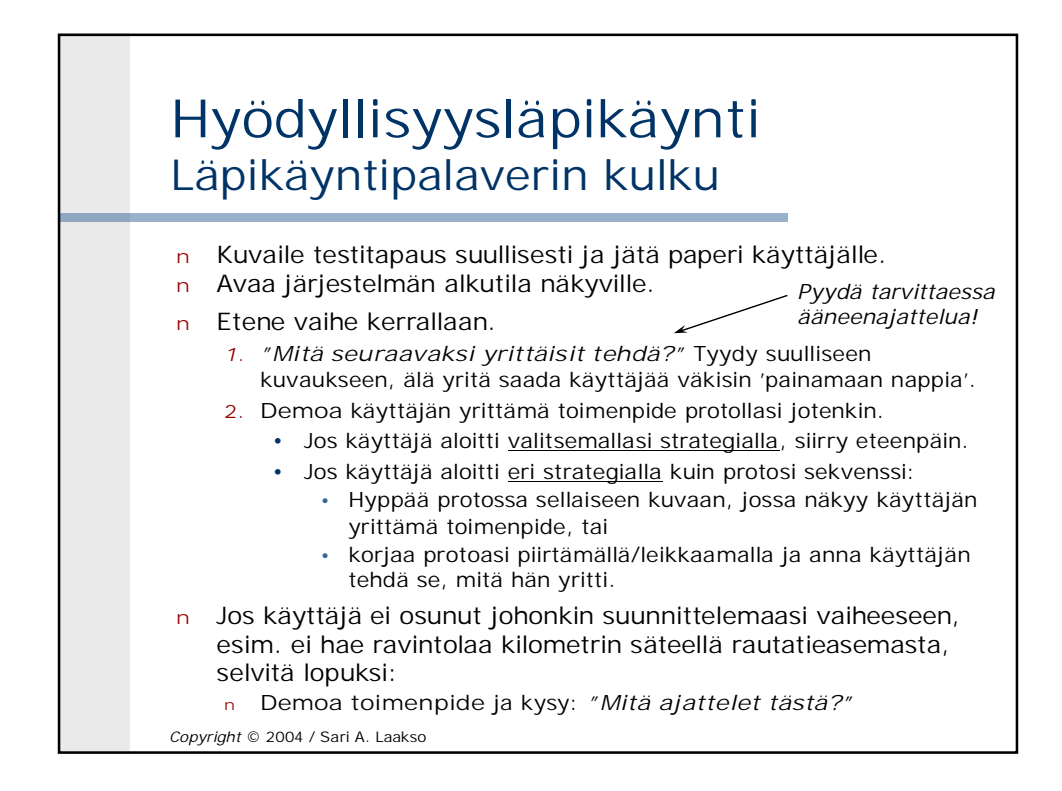

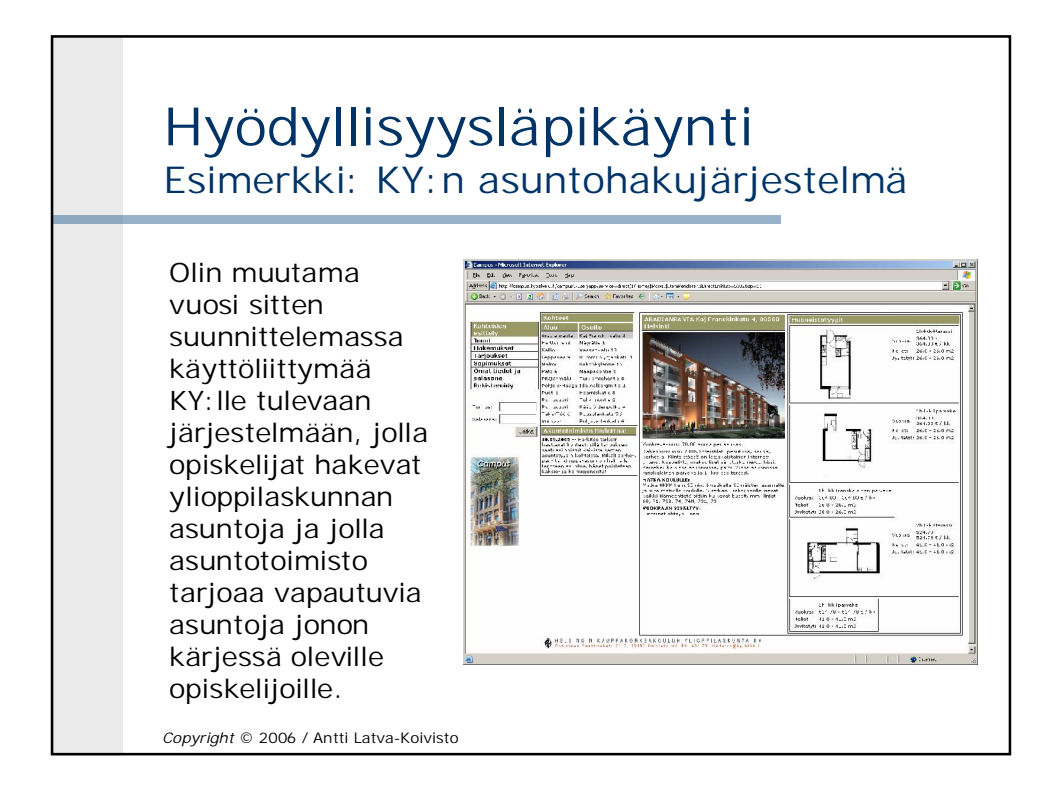

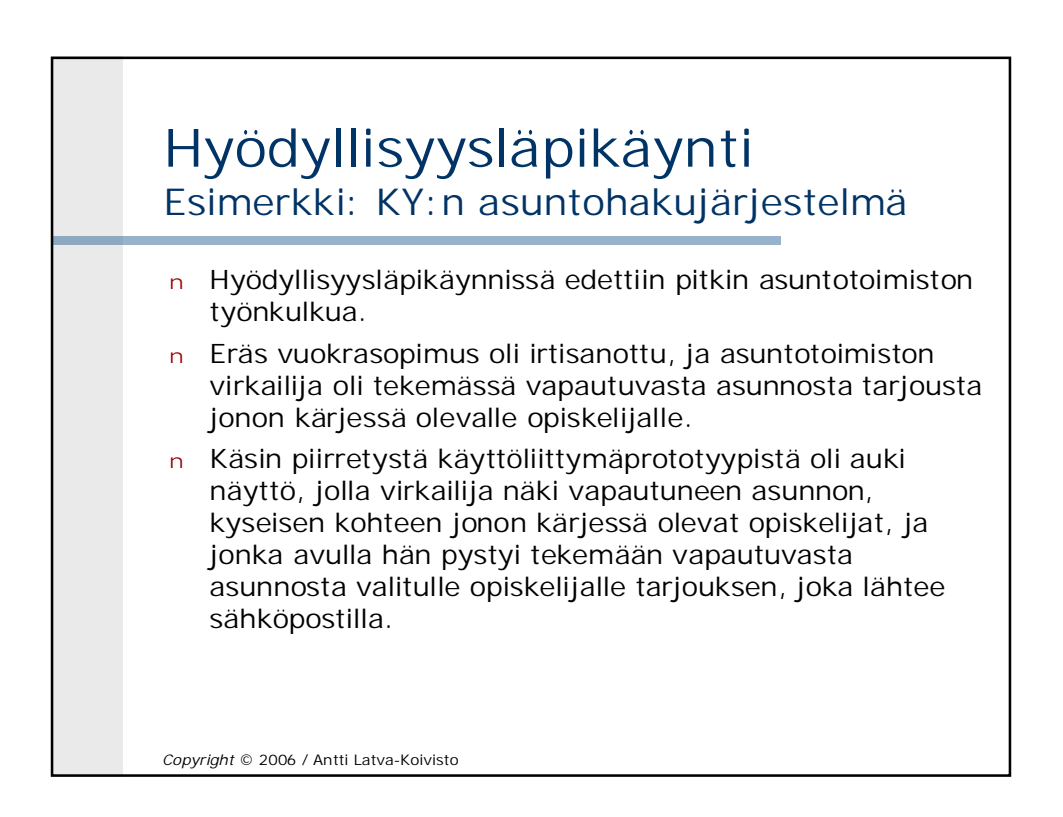

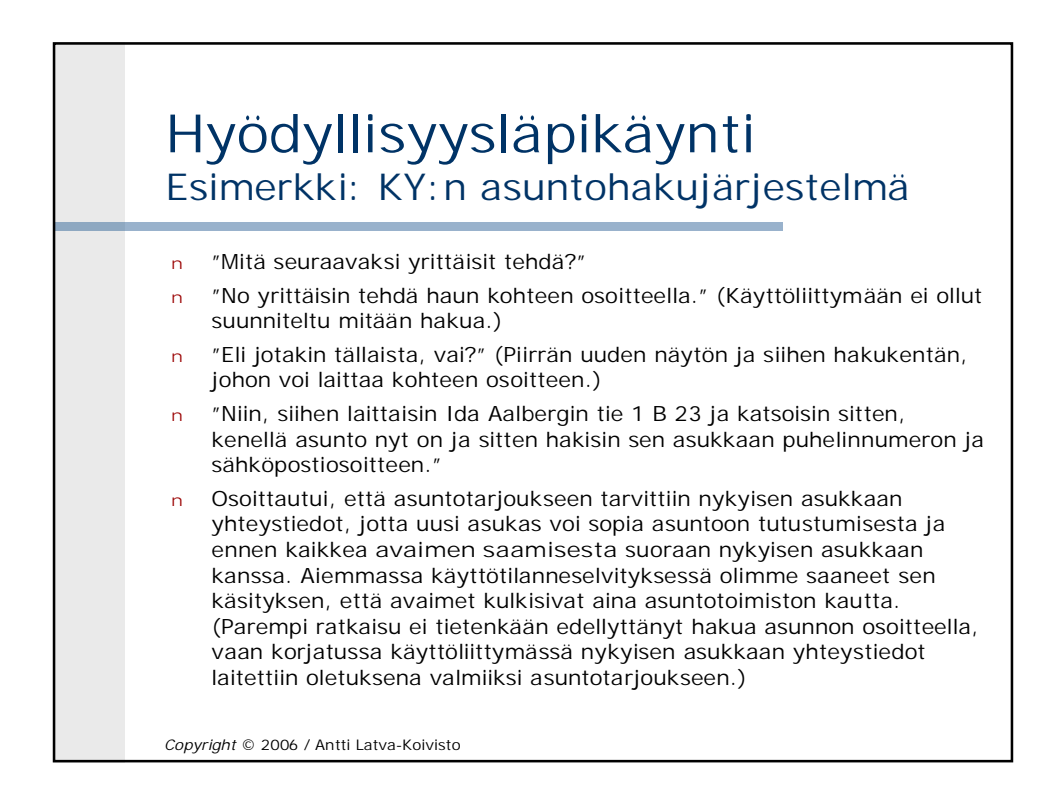

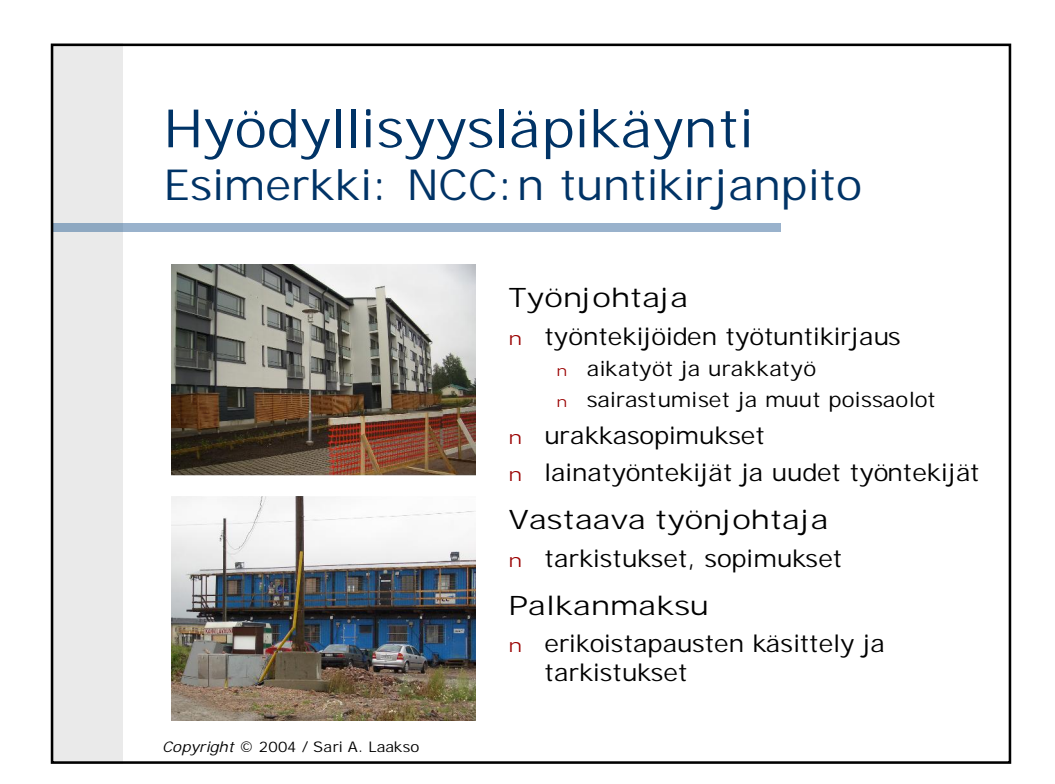

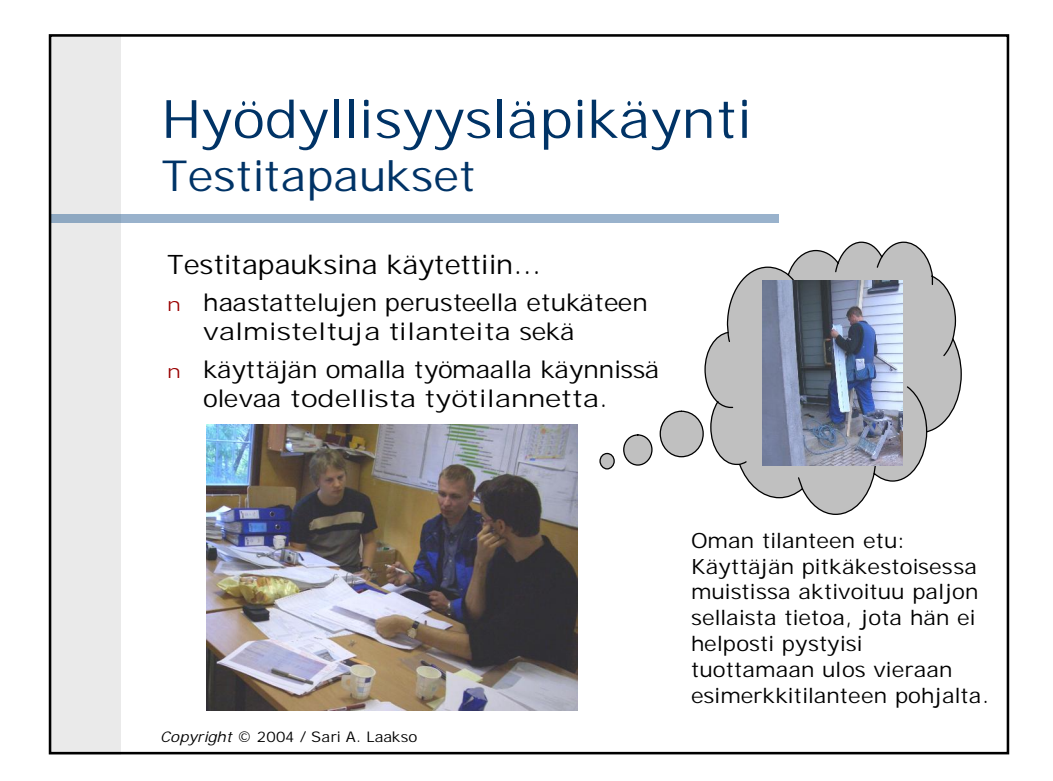

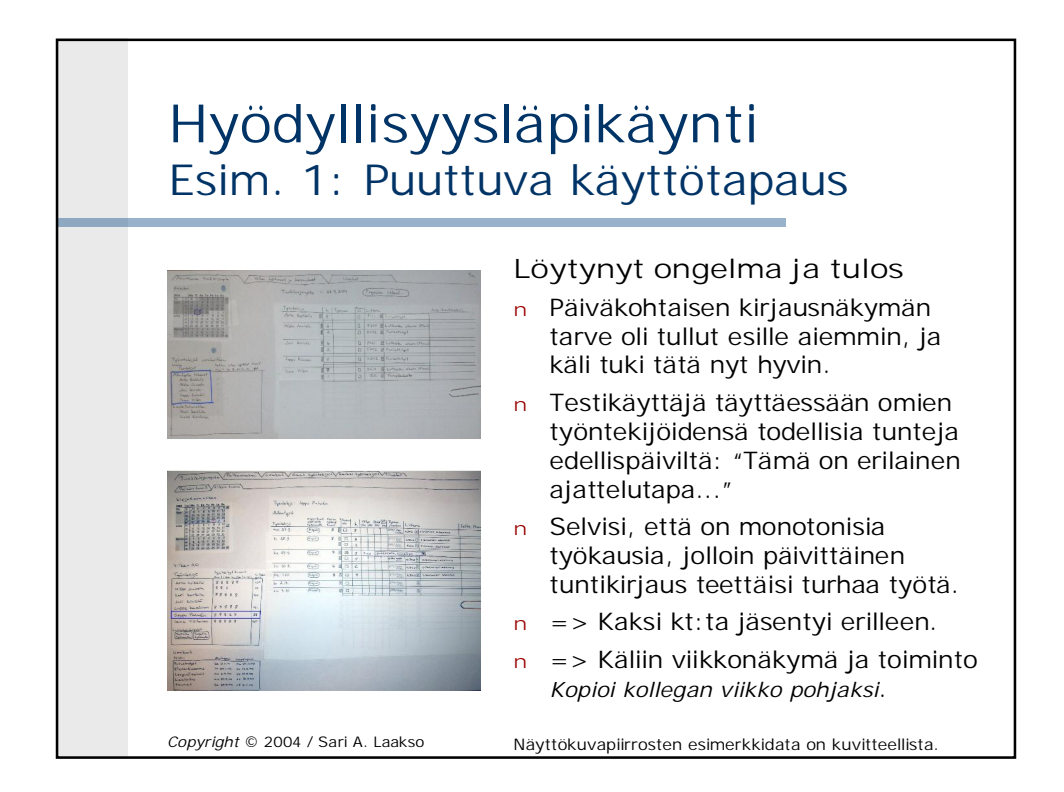

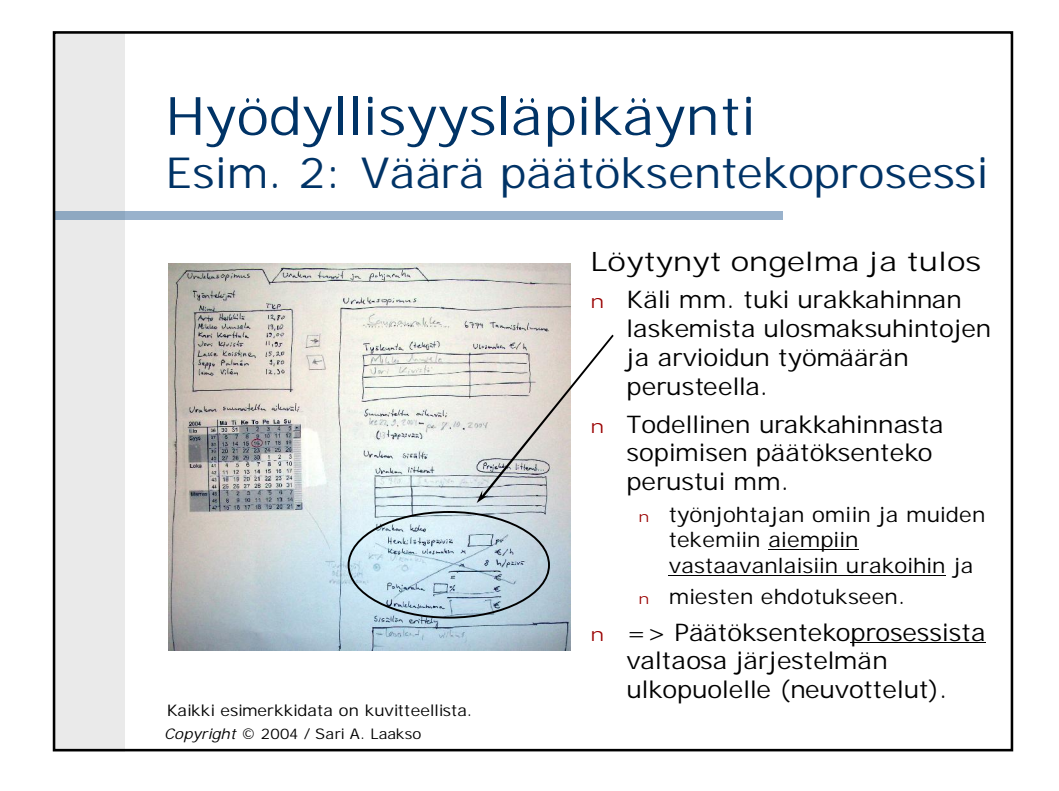

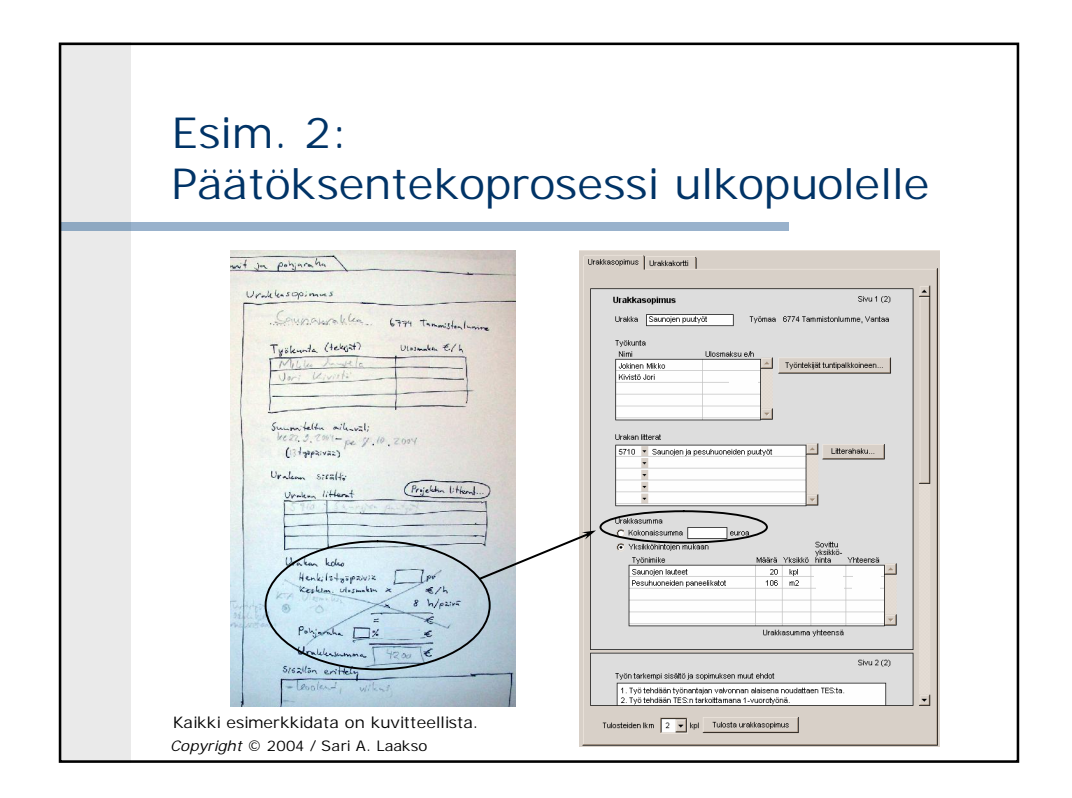

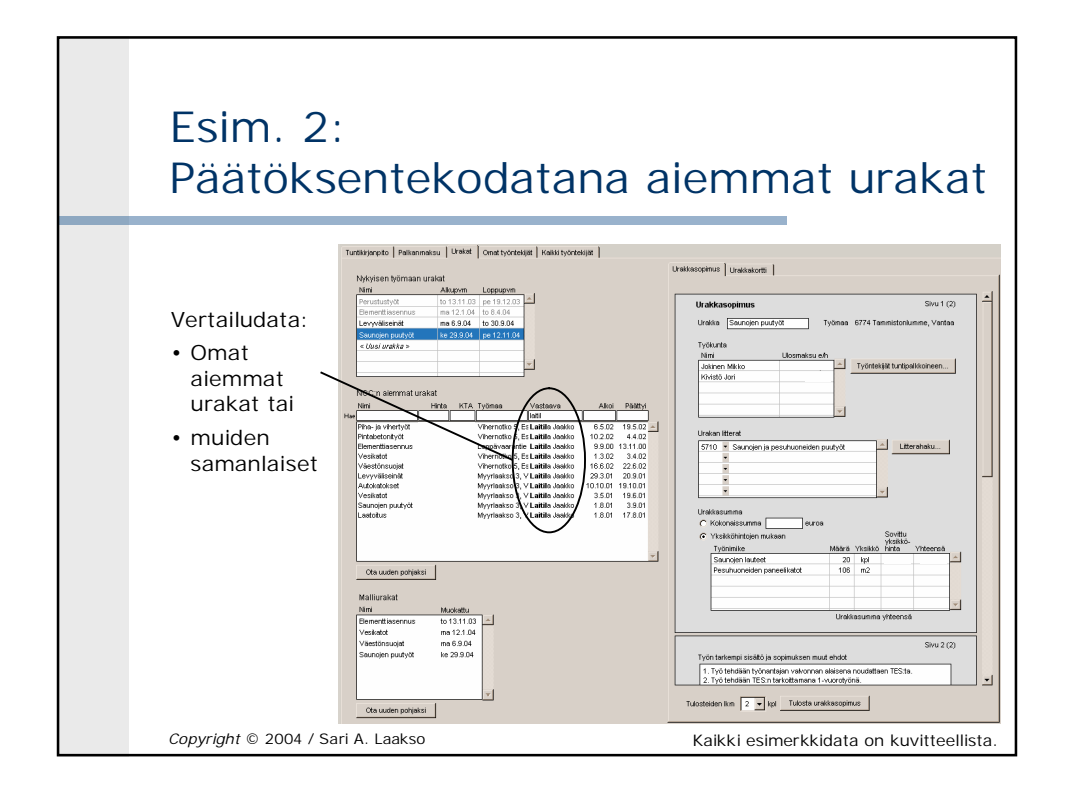

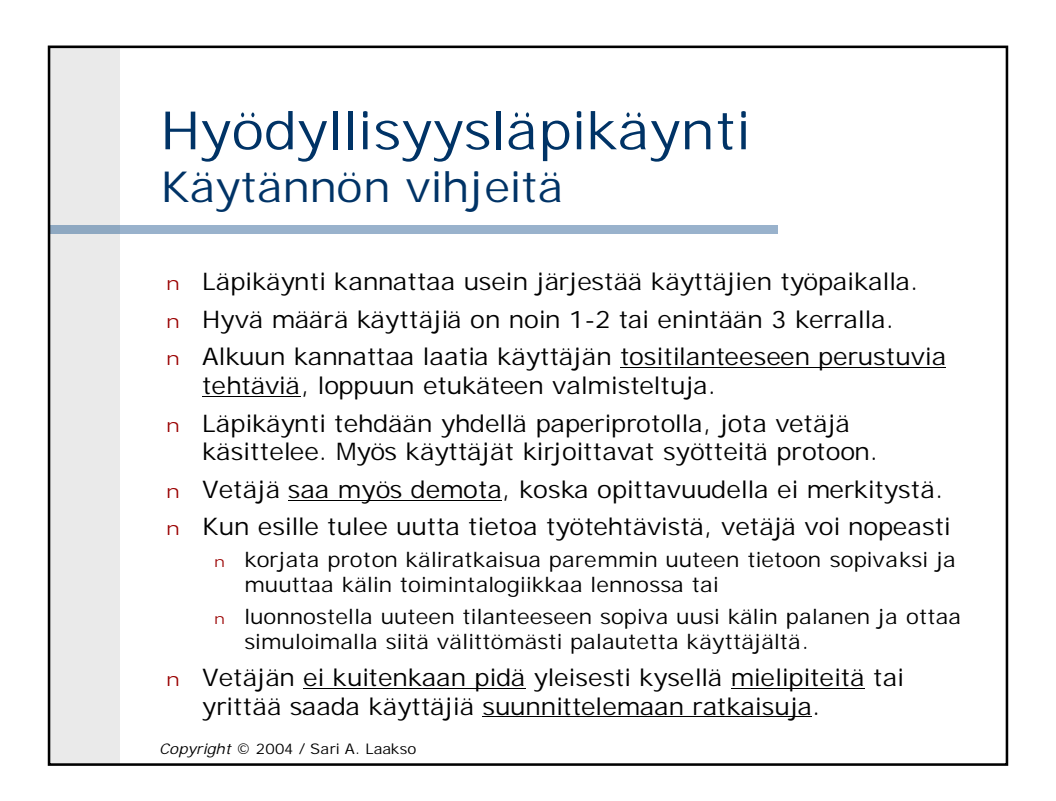

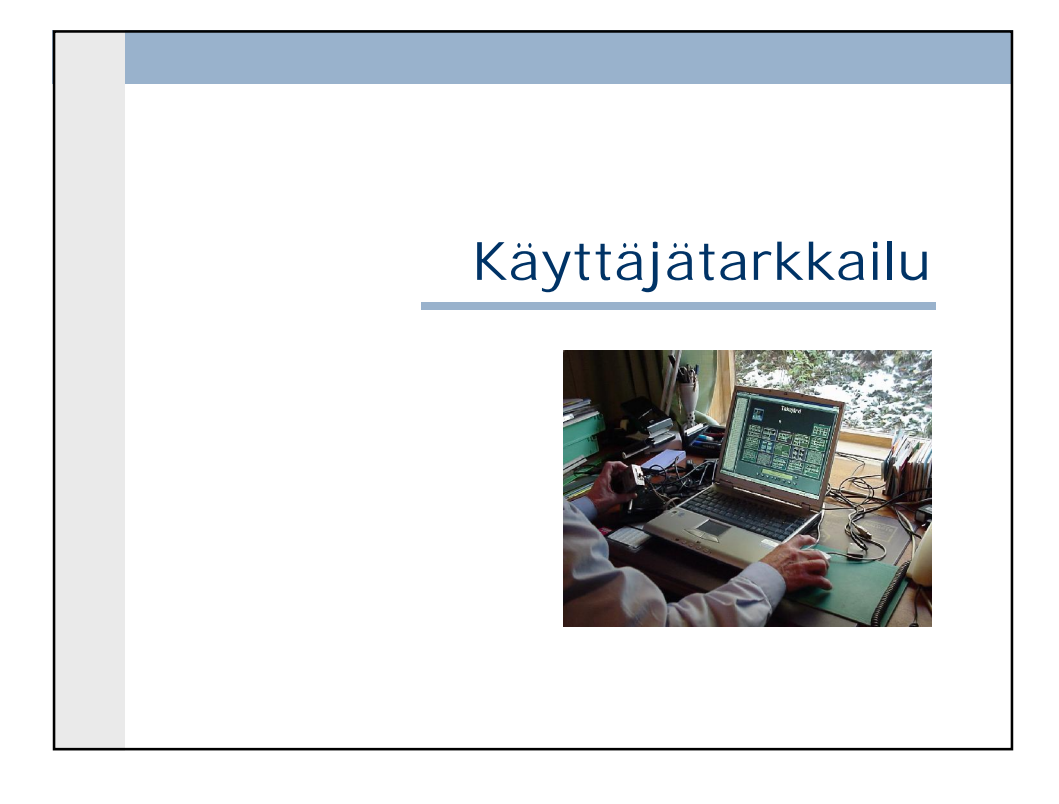

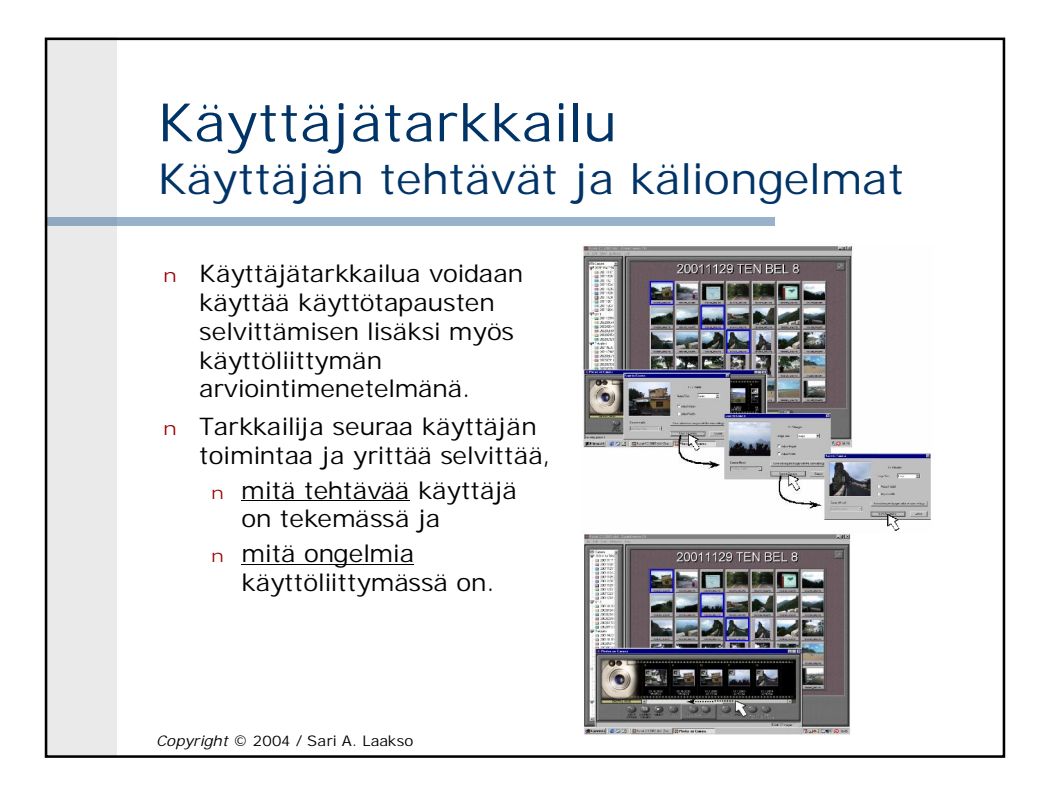

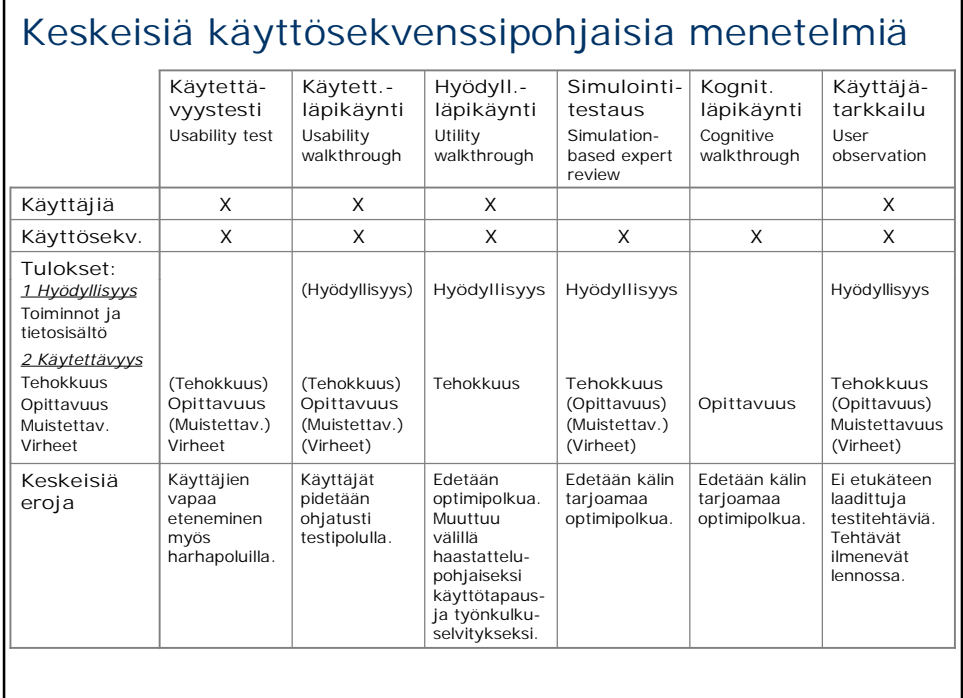

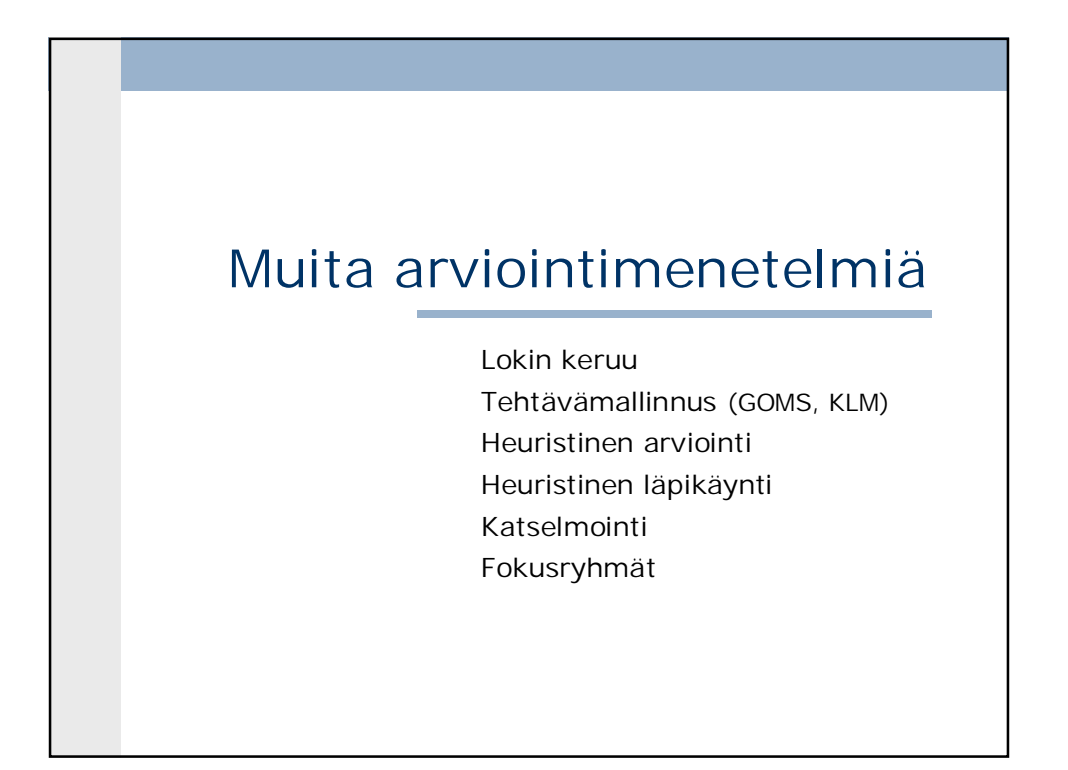

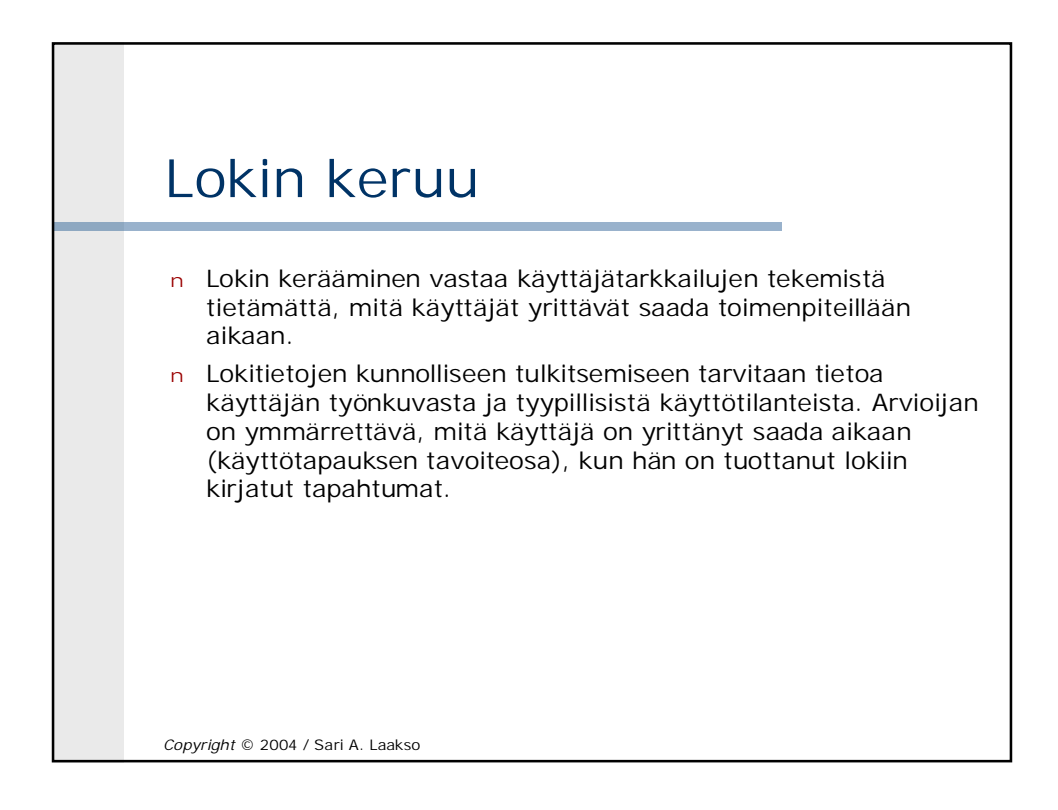

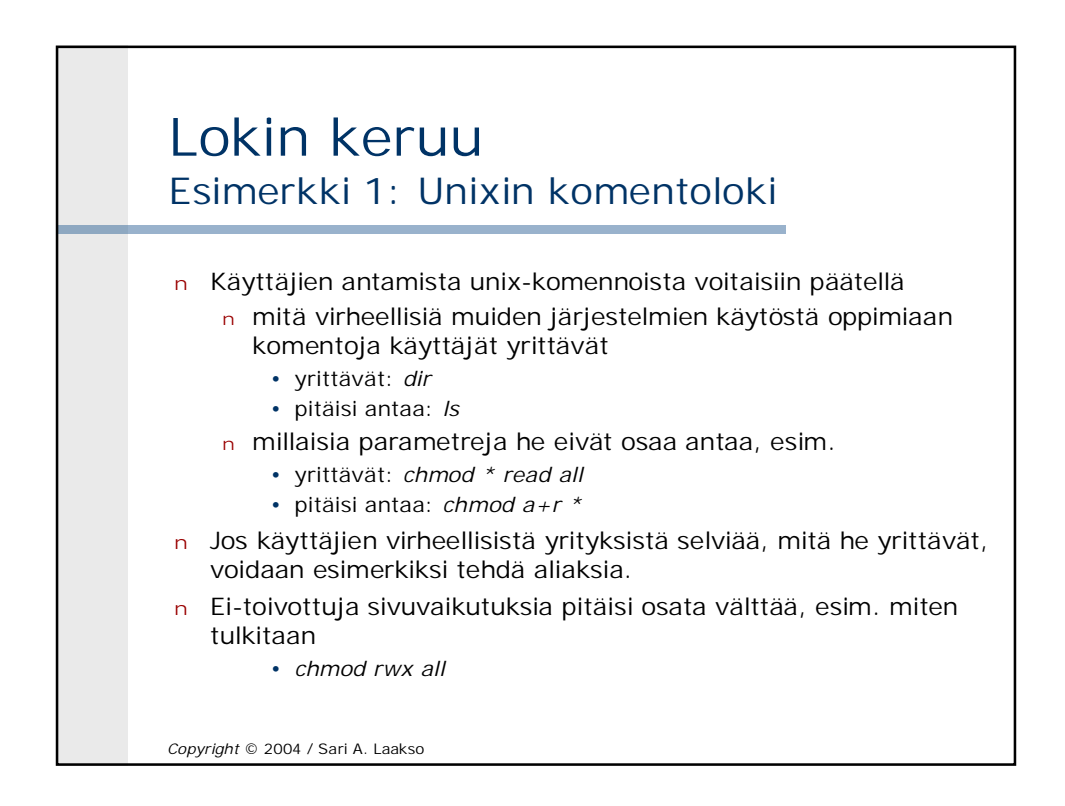

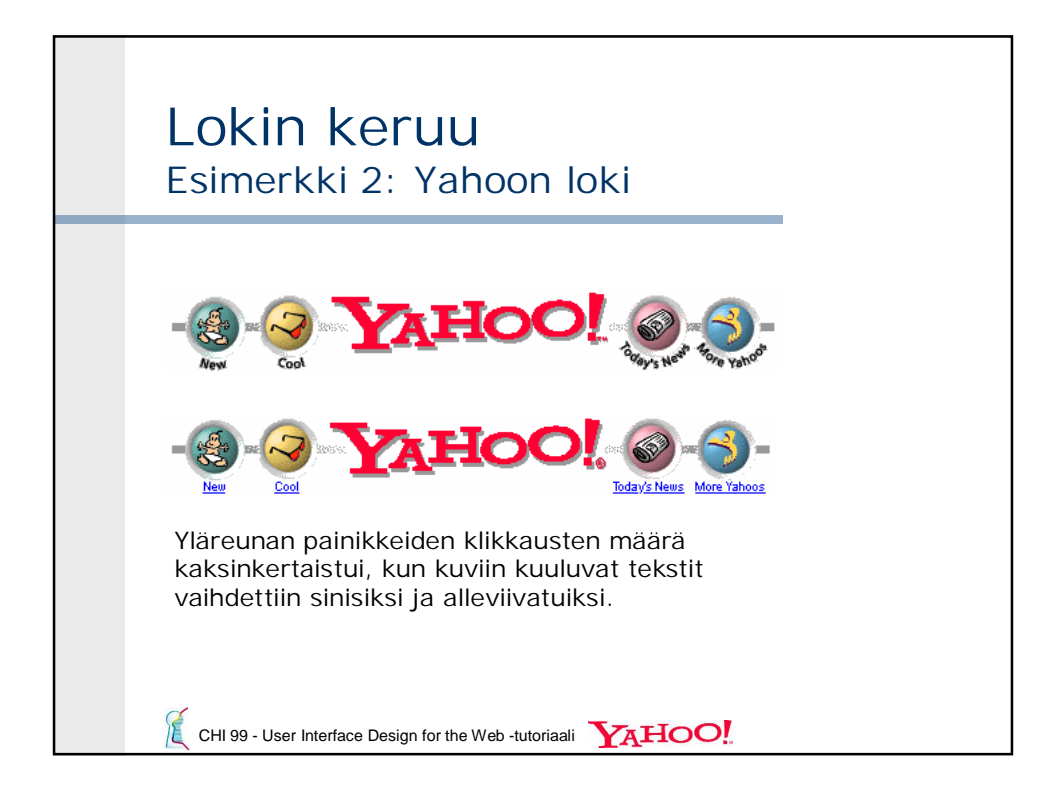

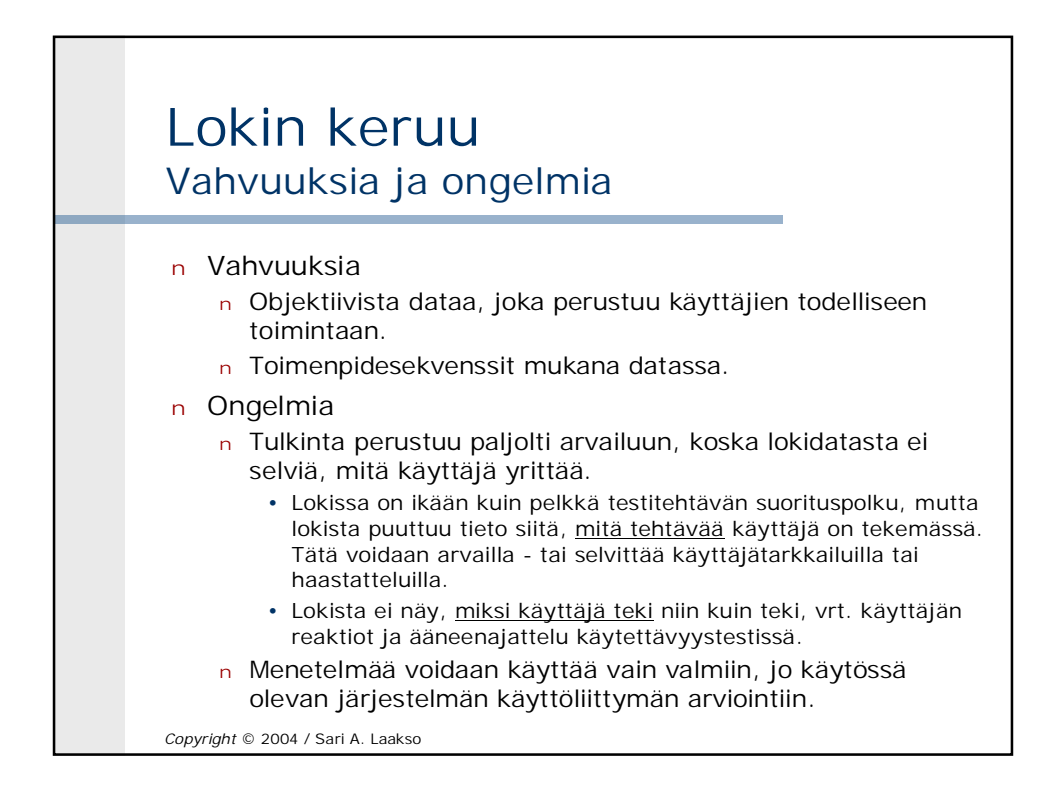

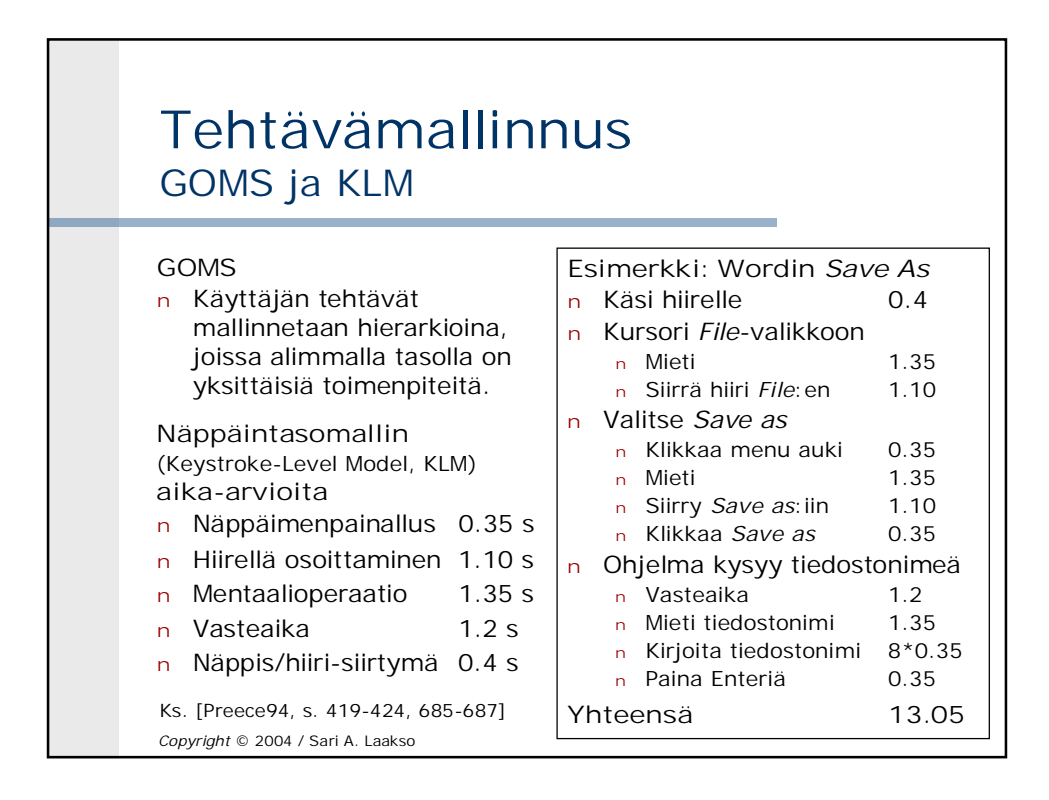

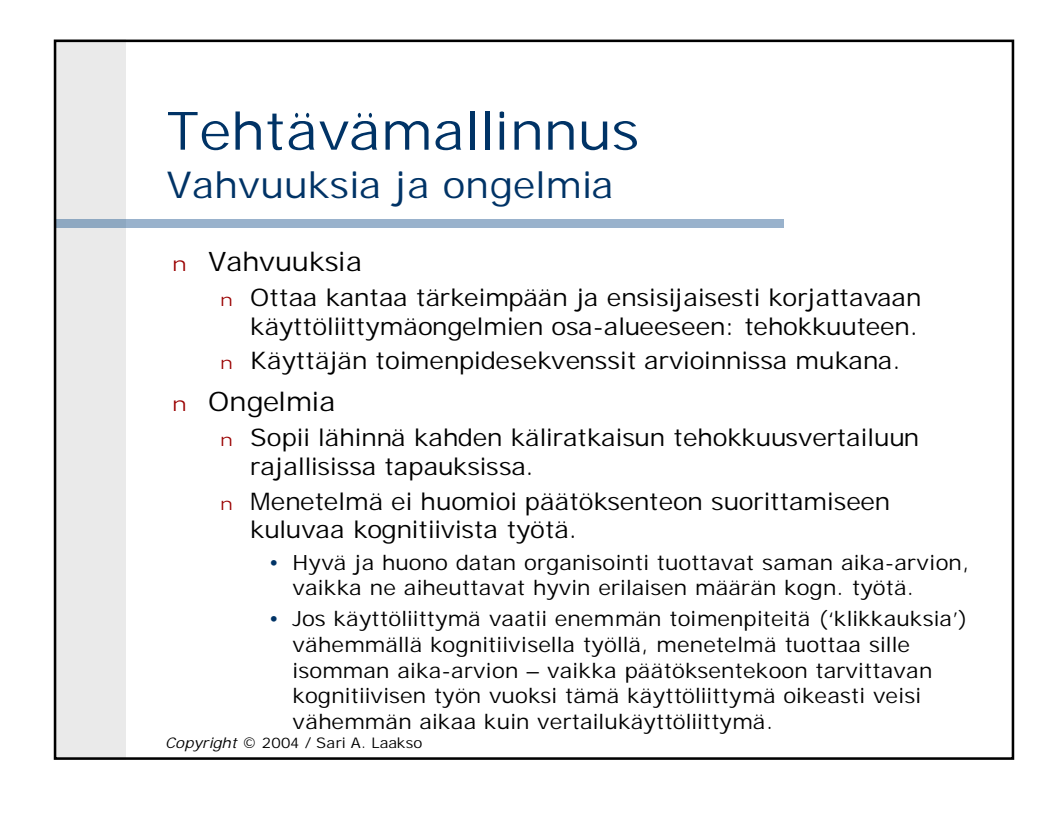

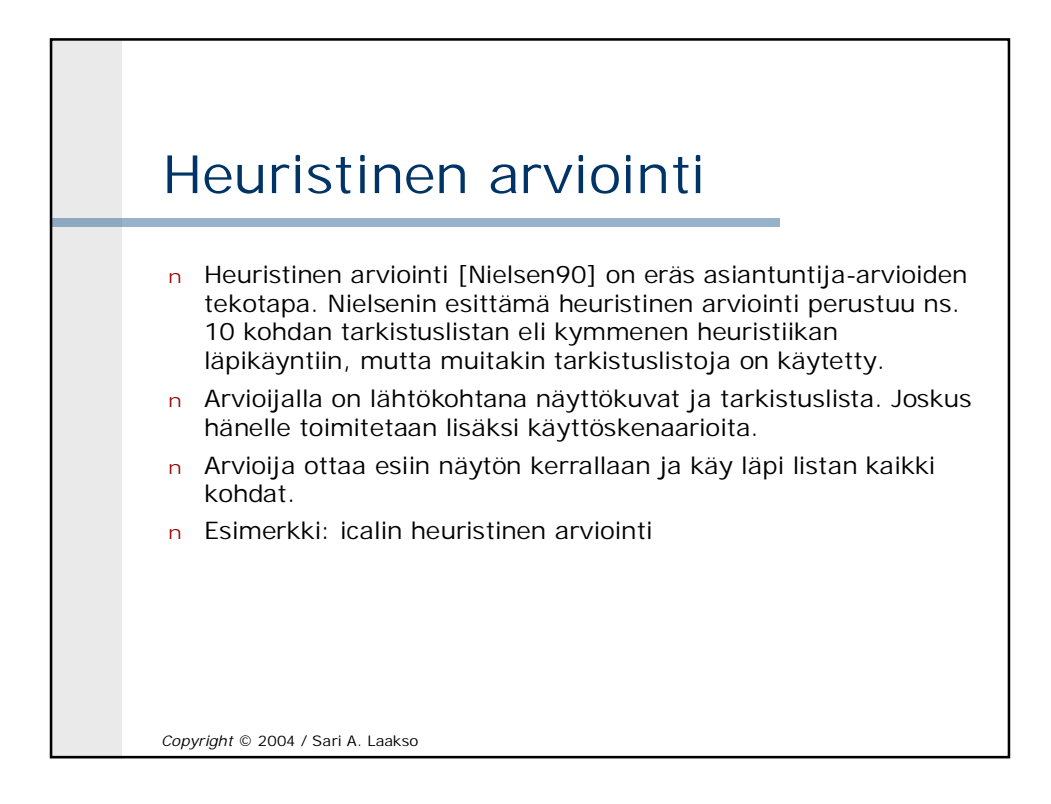

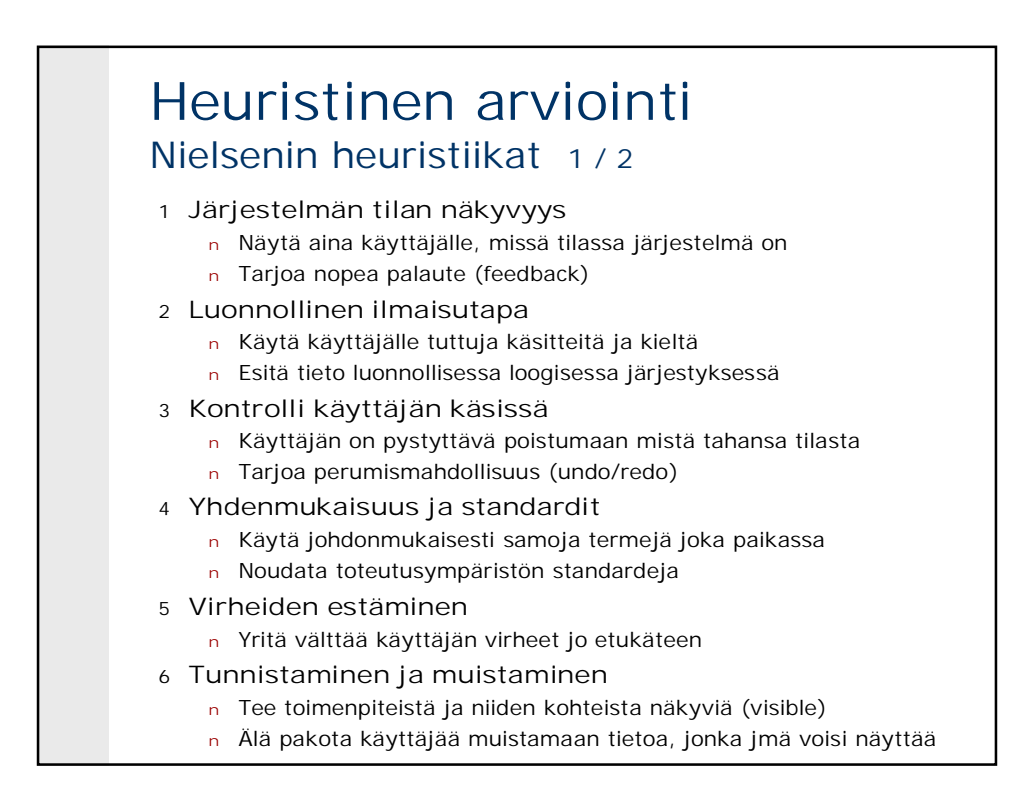

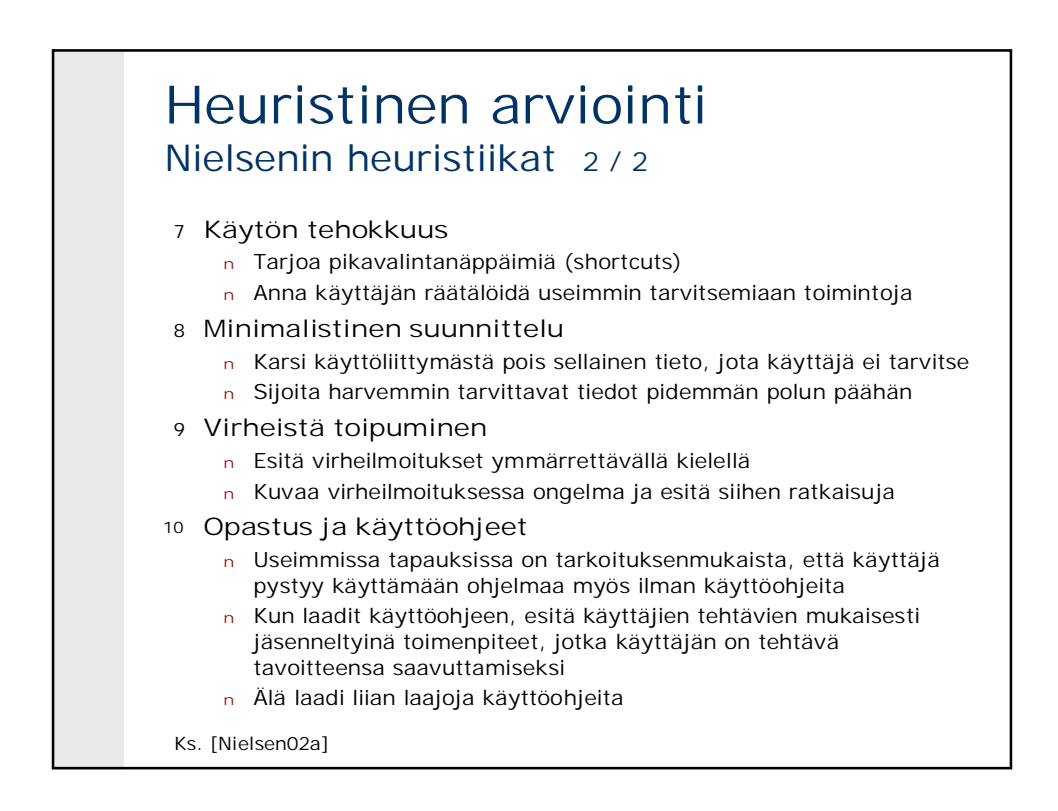

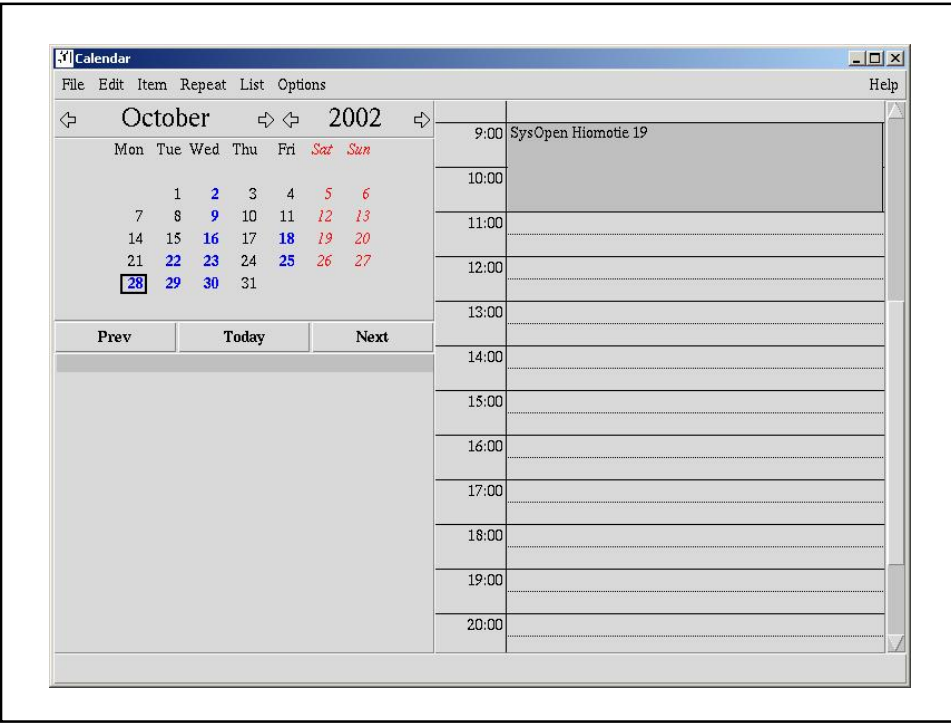

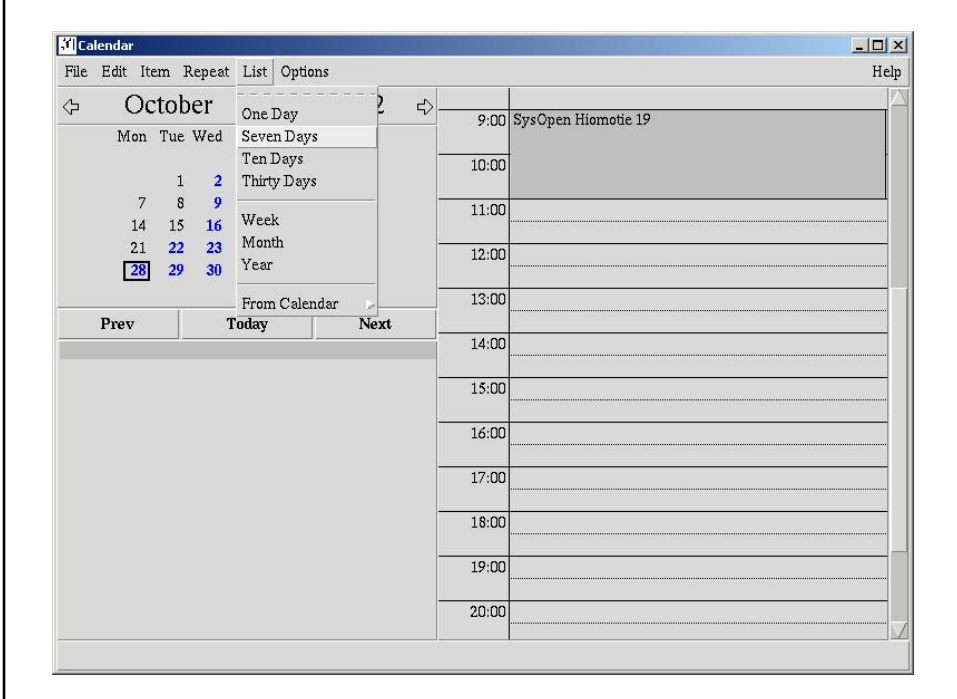

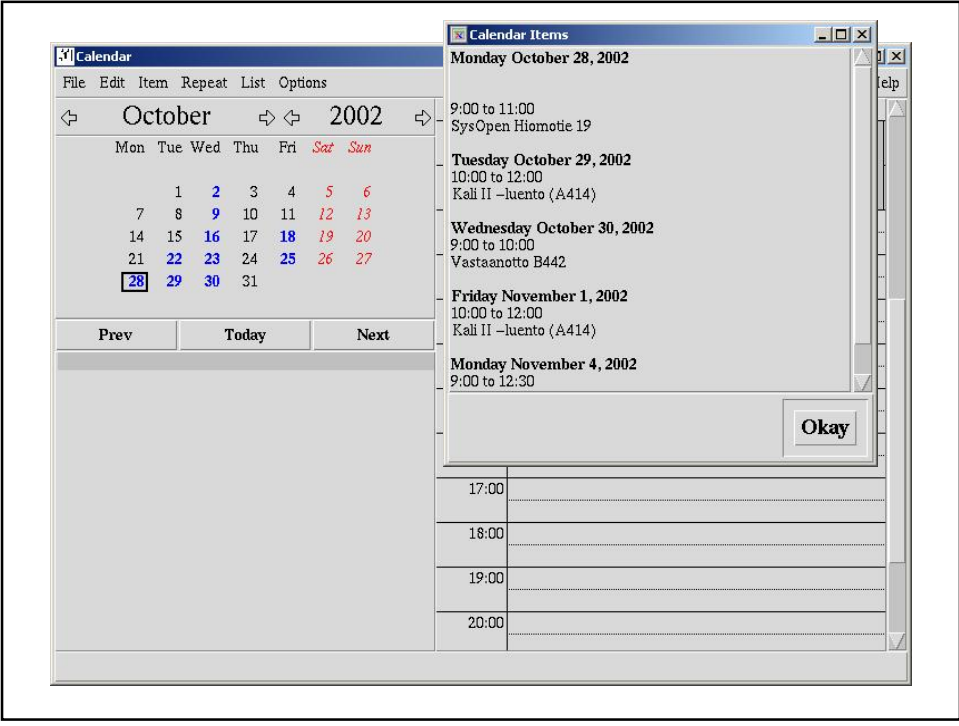

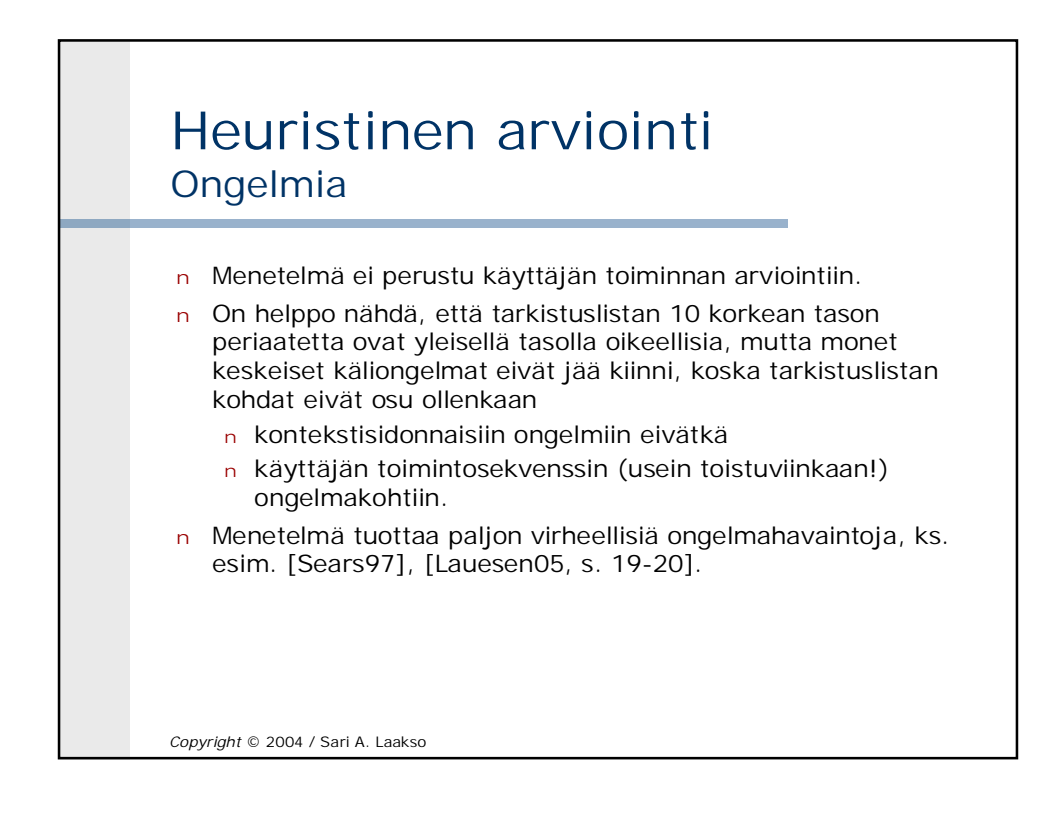

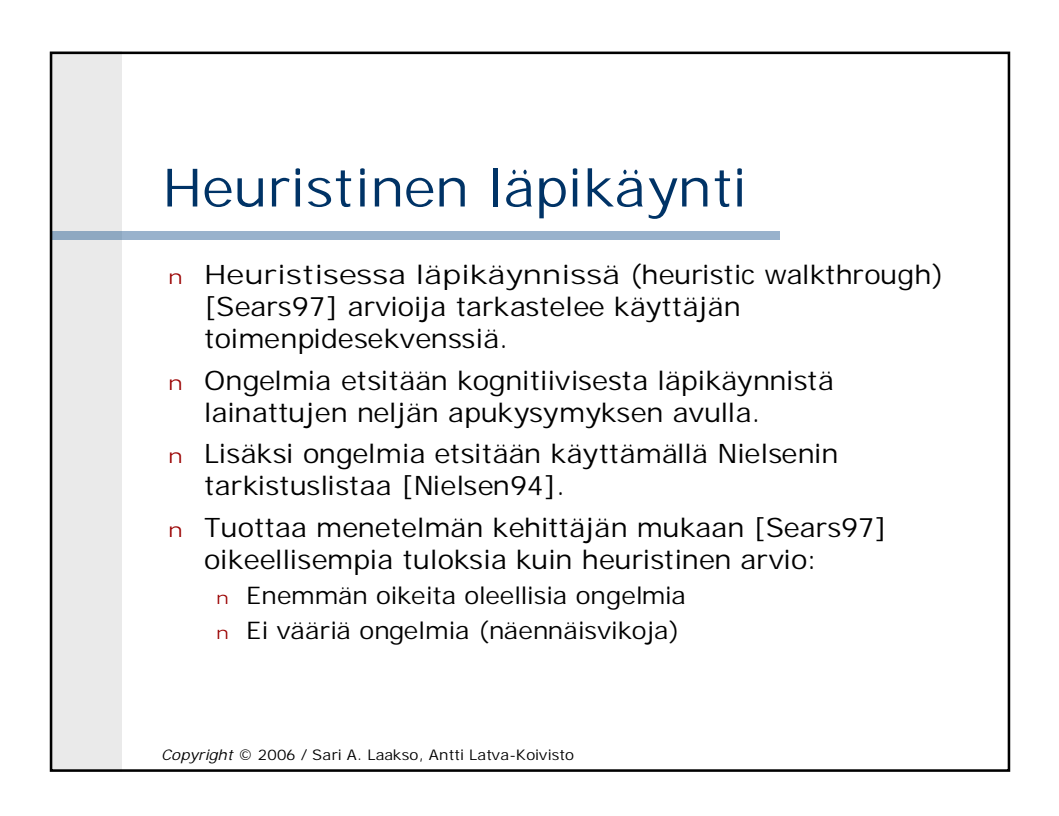

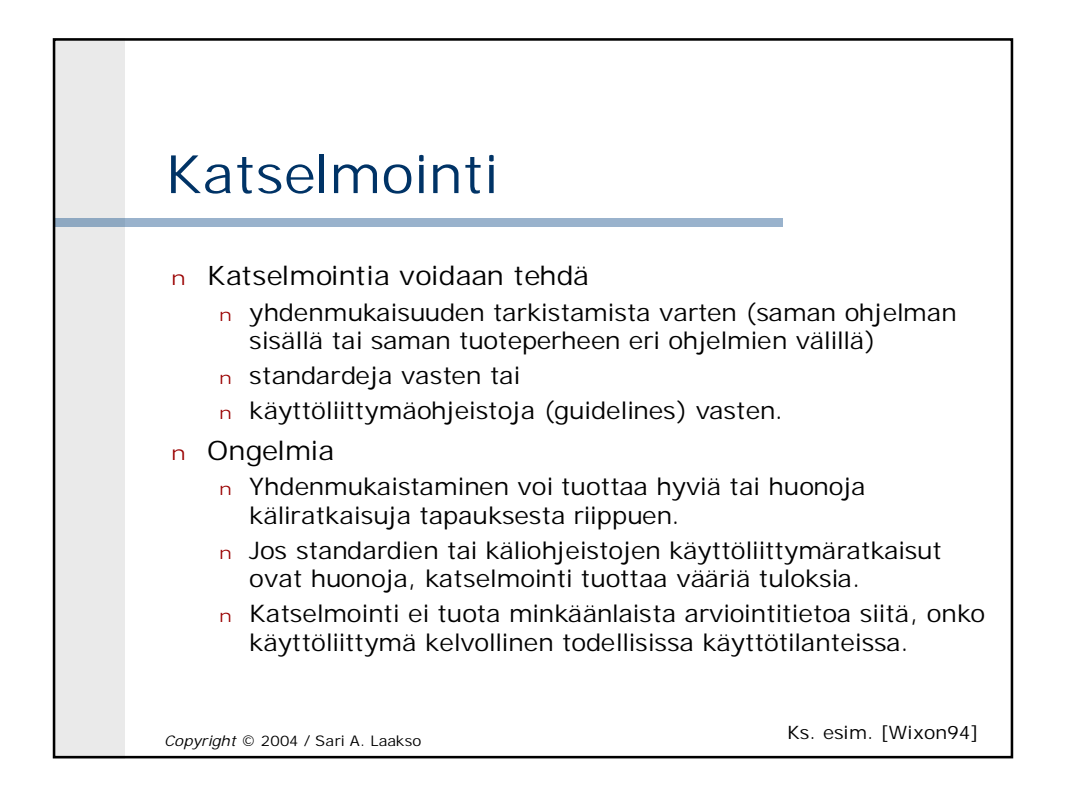

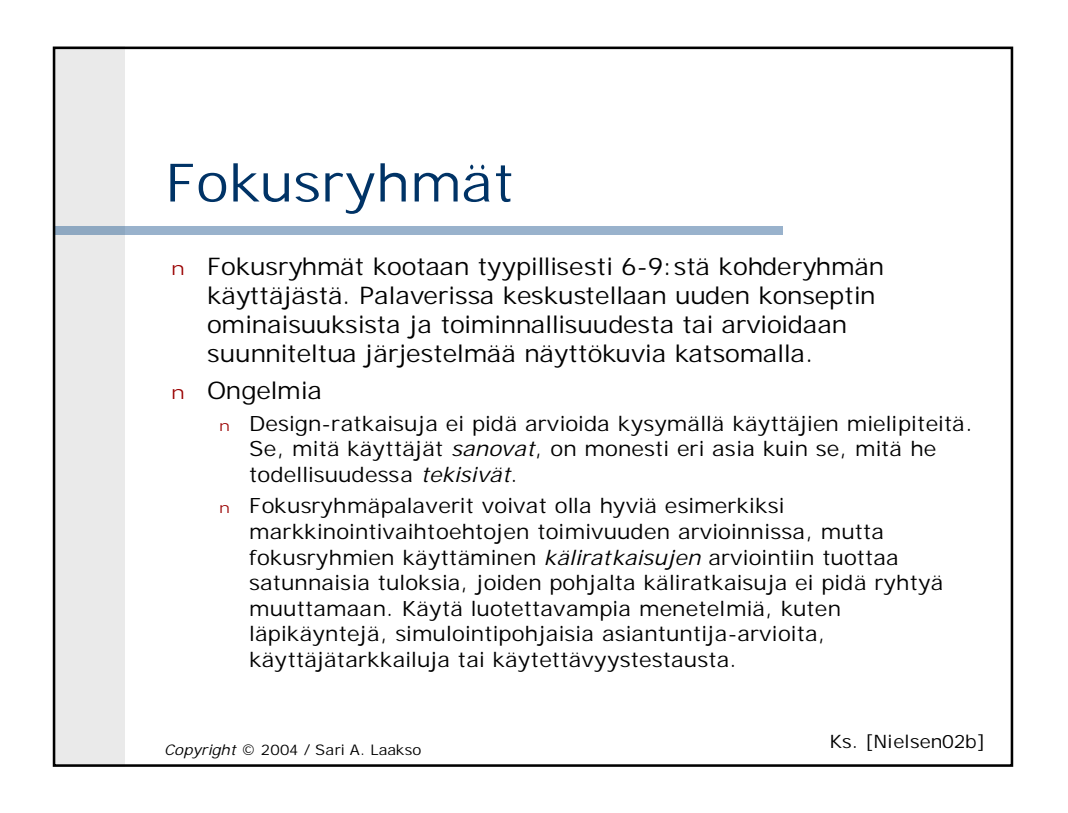

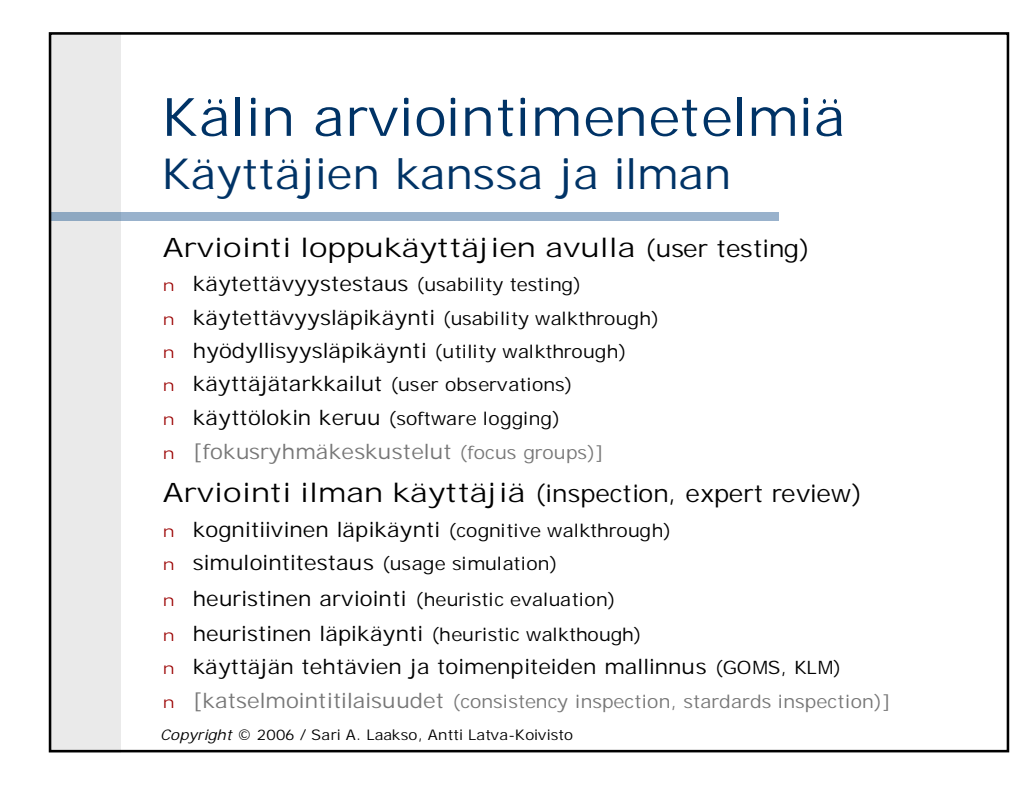

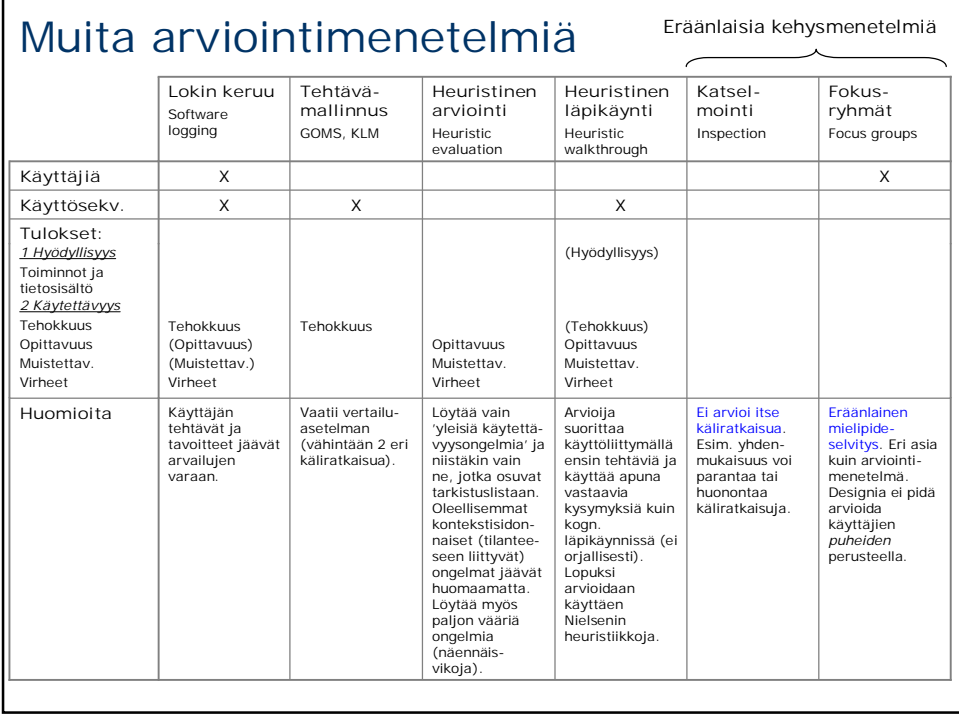

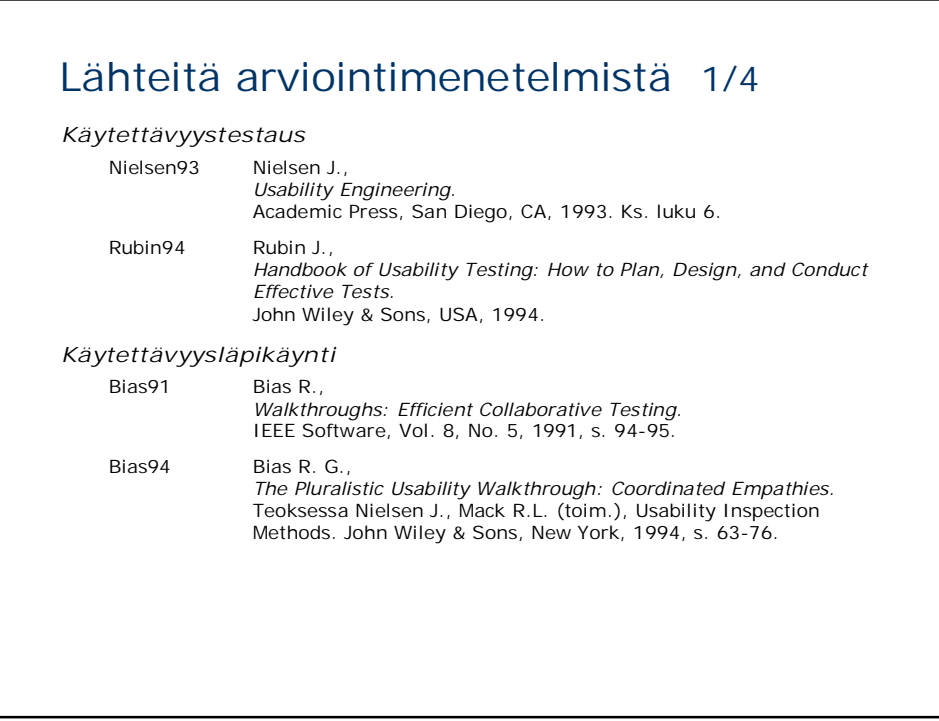

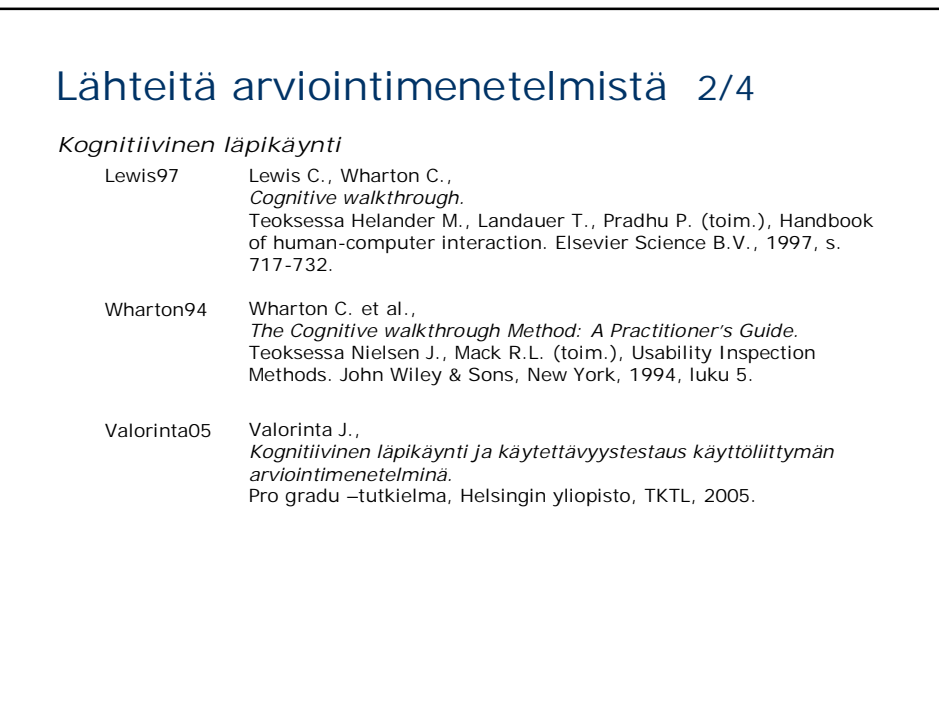

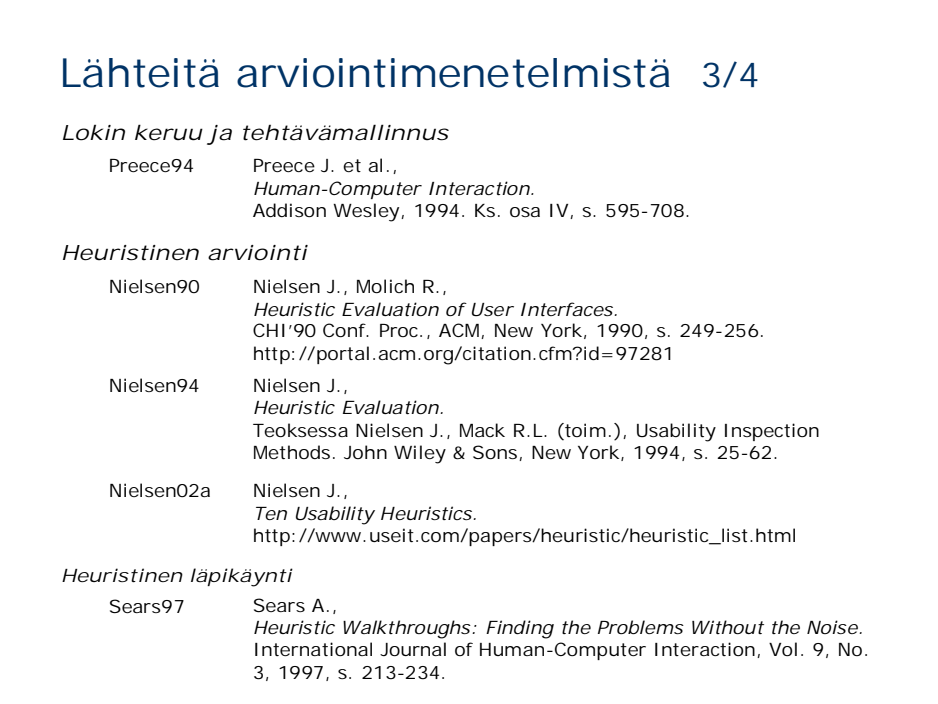

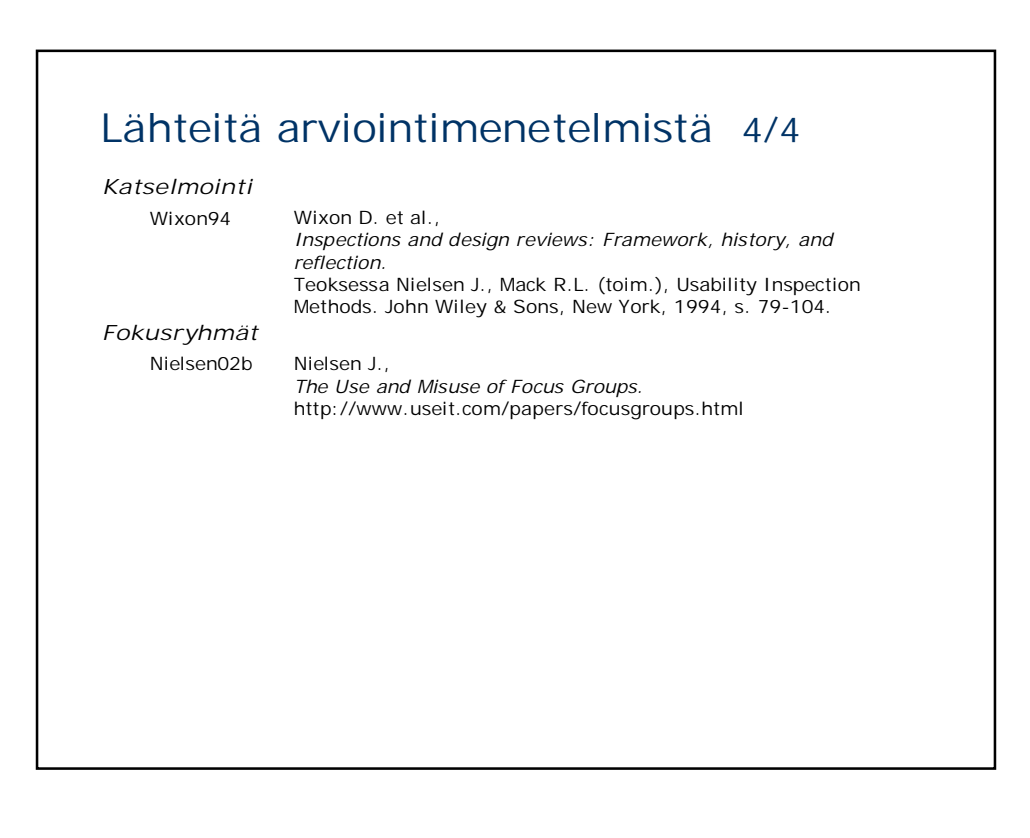